Treball de recerca

# Construcció d'un ordinador

Pseudònim: Acer Aspire 5050

# Índex

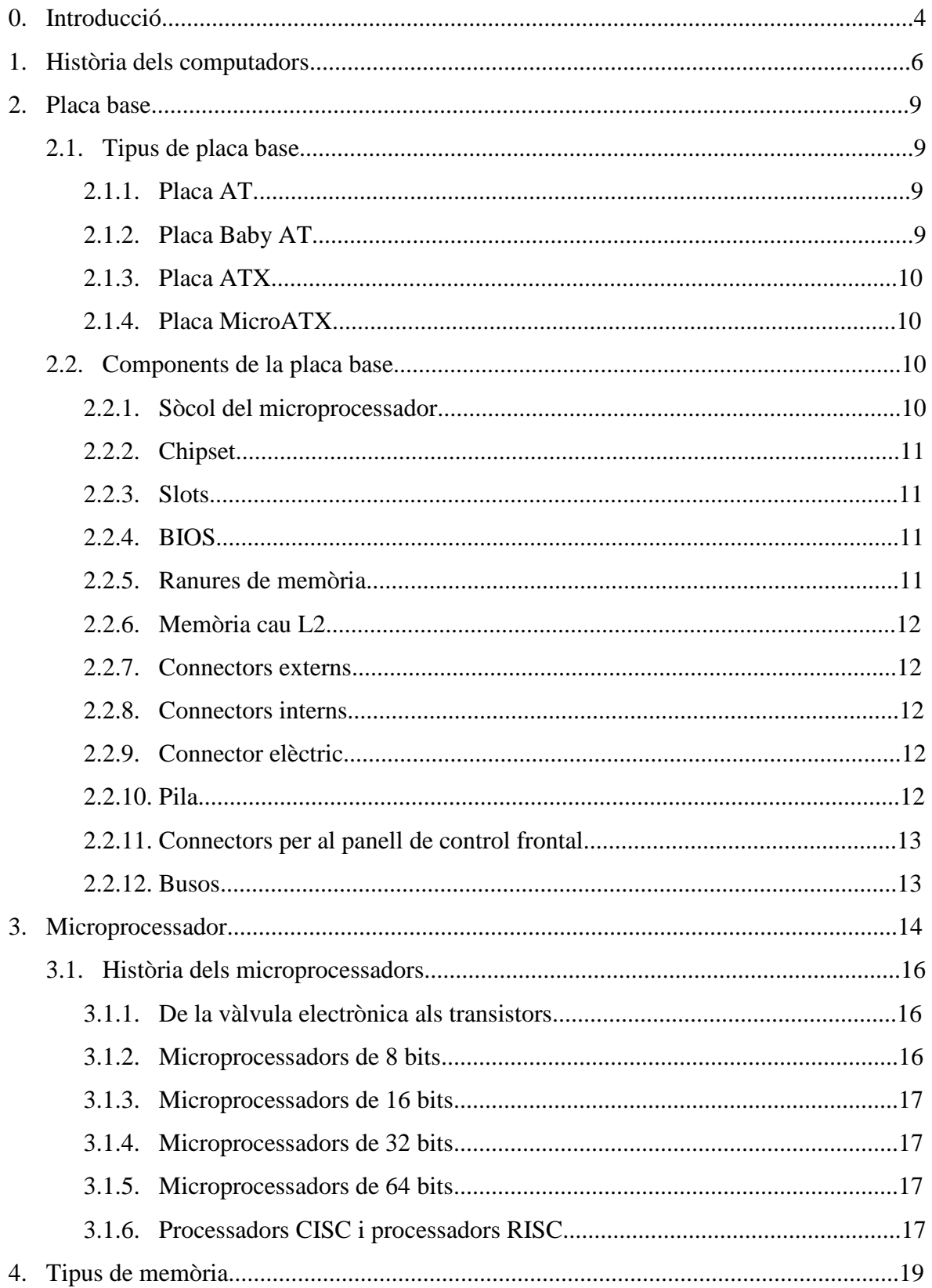

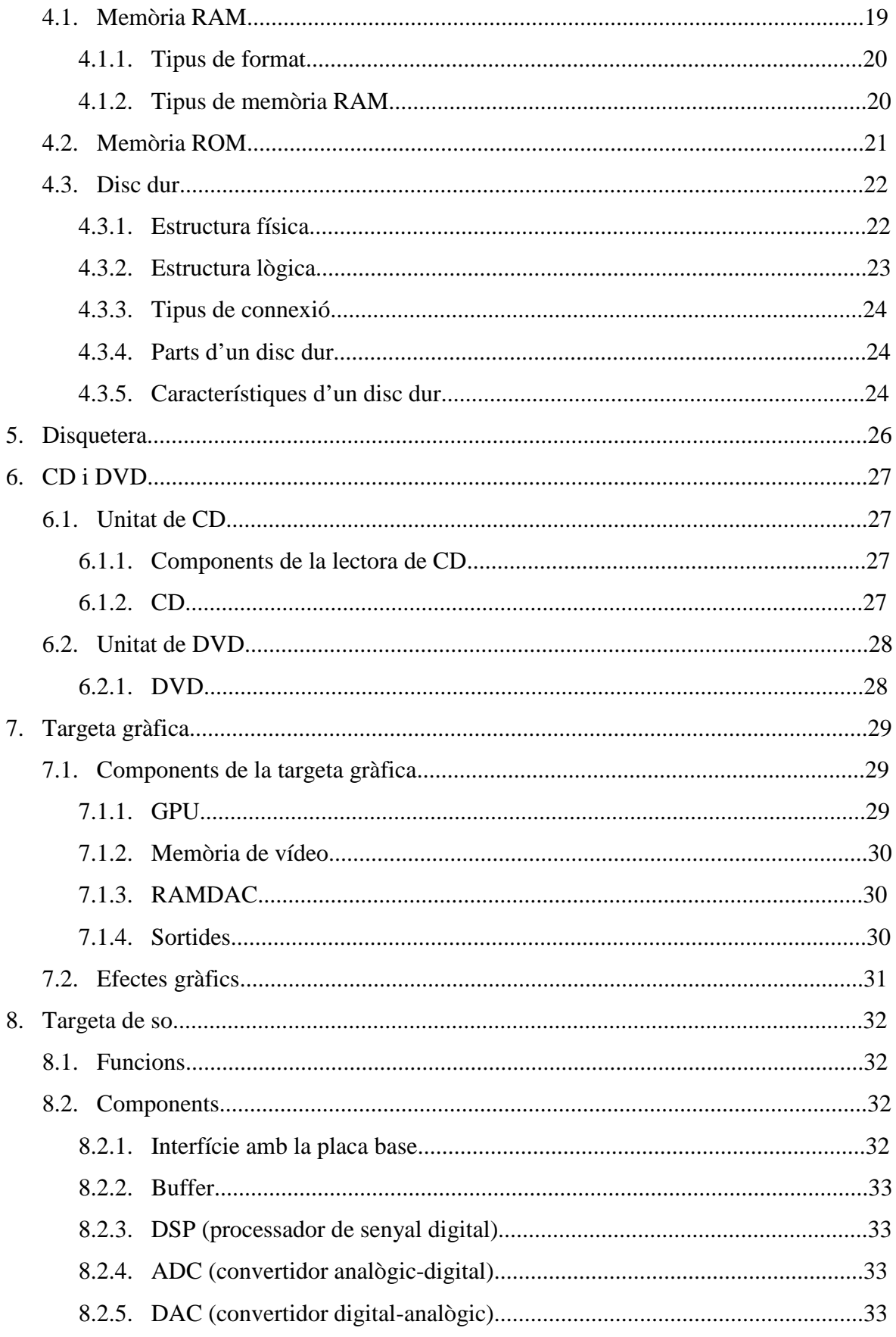

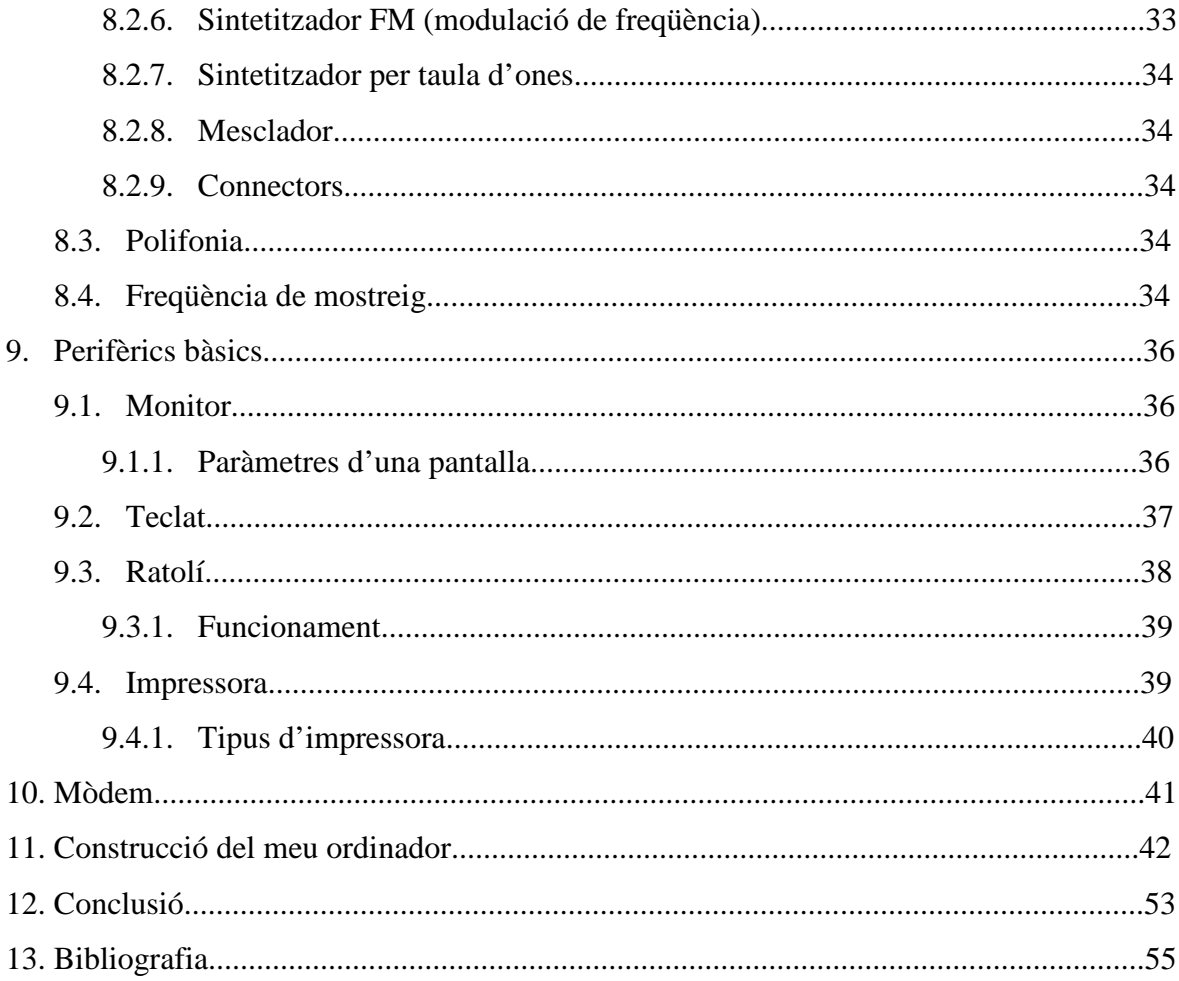

# **0-Introducció**

Aquest treball està relacionat amb un tema que a mi m'agrada molt, que és la informàtica, sobretot la part més mecànica, és a dir, el hardware. Des de bon principi, jo ja sabia que faria el treball de recerca d'aquest tema i no de cap altra. En aquest aspecte jo hi tenia molt guanyat, ja que no vaig perdre temps pensant de què el faria. Sinó l'hagués fet d'informàtica, l'hauria fet d'altres temes que m'agraden, com de mecànica o electrotècnica. Un altre aspecte important que va a part de la motivació, és el fet de poder disposar de material informàtic, ja que sense això, aquest treball no hauria estat possible realitzar-lo.

Com ja he dit, vaig delimitar el meu treball de recerca en el sector que està últimament de moda, la informàtica. Dins d'aquest camp tan ampli, vaig decantar-me pel hardware (totes les parts físiques de l'ordinador). Però del hardware, vaig escollir les parts més importants que té un ordinador i a continuació volia explicar-les. Com que es tracta d'un treball tecnològic, tenia la intenció de presentar un projecte (objecte construït artesanalment). Així que vaig pensar de construir un ordinador.

D'aquesta manera ja vaig poder obtenir la meva hipòtesi: construir un ordinador amb les peces bones d'ordinadors vells i espatllats, i després muntar-ho a l'interior d'una caixa de fusta feta a mida prèviament. Per suposat, la meva intenció és que funcionés a la perfecció.

Un cop elaborat el meu objectiu, em vaig posar a treballar al projecte de seguida. Vaig utilitzar una metodologia molt treballada perquè durant tot el procés de construcció gairebé no em van sorgir problemes. Això és així per una simple raó, pensar molt detalladament com serà l'ordinador i amb quin ordre el construiré, perquè un cosa muntada no em faci nosa per muntar-ne una altra. Mentre feia l'ordinador vaig observar que no trobava tanta dificultat per construir-lo. Des del principi em pensava que seria un procés molt més complicat. Això sí, vaig estar durant moltes hores realitzant el projecte. La part escrita del treball ha estat simple, a mesura que buscava informació, anava redactant els capítols. Això serveix per a comprendre tots els components de l'ordinador. Al llarg de tota la redacció no em van sorgir problemes.

Com he mencionat anteriorment, durant el procés de construcció de l'ordinador em van sorgir pocs problemes. La majoria eren de molt poca importància, com per exemple: un cargol no el podia collar a cert lloc perquè després tenia de muntar una tapa a sobre o no el podia collar perquè un altre cargol em feia nosa. Un altre exemple és quan vaig muntar la disquetera. Quedava una mica mal col·locada, ja que tenia un moviment lateral. Així que ho vaig solucionar col·locant un llistó horitzontal entre la disquetera i la tapa dreta, de manera que ja quedava ben fixada. Però em va sortir un problema bastant preocupant: volia col·locar el suport dels discs durs en un lloc aixecat, però no m'hi va cabre així que vaig haver de buscar una solució: els vaig fixar a la part inferior de la torre.

Per construir el meu ordinador vaig seguir unes etapes que es compleixen en la majoria de projectes tecnològics. Vaig començar dibuixant un croquis de la torre, llavors vaig anar a comprar el material que necessitava i no tenia per casa meva, llavors vaig muntar tot l'ordinador i finalment hi vaig instal·lar el sistema operatiu. Un cop vaig tenir la torre feta, vaig dedicar-me a fer la memòria.

Només vaig haver d'utilitzar les fonts d'informació per redactar la memòria, ja que per construir l'ordinador no necessitava cap tipus d'indicació. Per la memòria vaig utilitzar bàsicament Internet, una mica de les enciclopèdies i també bastant d'un llibre especialitzat en informàtica.

# **1-Història dels computadors**

El primer microxip va ser el 4004 de la casa Intel, llançat al mercat el 1971. Era molt rudimentari si el comparem amb els de l'actualitat. Poc temps després va aparèixer el processador 8080 també de la casa Intel. L'*Altair 8800*, és considerat per a molta gent el primer ordinador. Operava amb el 8080 i portava molt poca quantitat de memòria RAM per a la seva època. No tenia molta utilitat, però va servir per obrir un interès per a la informàtica.

En aquells temps, exactament el 1976, es va fundar la casa Apple i va treure al mercat l'*Apple I.* No va tenir molt èxit, perquè altres empreses com HP el van rebutjar i per tant només se'n van vendre poc més de 200 unitats. L'*Apple I* utilitzava com a microprocessador el Motorola 6502 (era menys potent respecte el 8080), però l'ordinador portava més memòria que altres ordinadors.

Poc temps després Apple va treure al mercat una evolució de l'*Apple I*, l'*Apple II*. Aquest tenia una gran capacitat de memòria RAM, tot i que utilitzava el mateix processador que el seu antecessor. L'*Apple II* ja semblava com un dels ordinadors actuals, perquè utilitzava un teclat i una televisió com a monitor. Una evolució d'aquest, va ser l'*Apple IIc,* considerat el primer ordinador portàtil que podia portar un monitor LCD.

El 1979 va sortir el *ZX-80* de la casa Sinclair. Era un mica menys potent que l'*Apple II*, però era molt més barat.

Un cop va començar la dècada dels anys '80, es va poder començar a fer programes més complexos perquè els ordinadors ja començaven a ser més potents. Així que la potent companyia d'ordinadors IBM va treure al mercat el primer PC el 1981. Tenia una configuració bastant modesta, però ja podia operar amb el sistema operatiu DOS 1.0. Però l'avantatge d'aquest PC, va ser la seva arquitectura, que estava oberta a diferents perifèrics d'expansió, com el disc dur, etc.

Apple com a resposta, al mateix any del PC, va treure al mercat l'*Apple III*. Era una mica més potent, però el seu problema va ser que el tipus d'arquitectura només permetia fer expansions de la casa Apple. Com a conseqüència d'això, el PC va tenir més èxit.

Dos anys més tard, la casa Apple, va treure al mercat el seu *Apple Elisa*, ja començava a ser bastant potent i el monitor ja el portava incorporat a la torre. A part d'això disposava d'un programari gràfic bastant elaborat, com programes d'oficina. El problema era el seu preu molt elevat.

Realment l'arma més potent d'Apple va ser el seu sistema operatiu Macintosh. Era el MacOS 1.0. Aquest sistema operatiu ja utilitzava el ratolí, perquè era gràfic, com els d'ara. Microsoft com a resposta va crear el Windows 1.0, que també era gràfic. El seu inconvenient era que aquest Windows operava amb els PC i aquests tenien poca quantitat de memòria RAM.

Més endavant Windows va tenir èxit amb la versió 2.1. Els PCs començaven a tenir més memòria i per tant ja funcionaven amb normalitat. Això va comportar que molts usuaris migressin a Windows. Al cap de poc temps ja va sortir la versió 3.1 i aquesta ja disposava de molts més programes, tot i que sovint el sistema operatiu es penjava.

Durant un temps IBM i Microsoft van treballar conjuntament, però es van acabar separant. IBM va desenvolupar el sistema operatiu OS/2 i tot i que era tècnicament superior al Windows 95 creat per Microsoft, no va poder superar-lo.

Va ser en aquesta època, anys '90, quan va néixer el sistema operatiu lliure, Linux. Tot i que va tenir suport de grans empreses, no va tenir èxit fins el 1995, quan va imposar-se Internet.

Microsoft va continuar desenvolupant la seva saga de Windows com avui en dia coneixem. Va fer el Windows 98 i seguidament el ME. Tots aquests estaven basats en MS-DOS. Però Windows va crear el Windows NT, pensat per a servidors. Així que a l'any 2000, va treure el Windows 2000, que estava basat en les dues tecnologies, NT i MS-DOS. Dos anys després va sortir el Windows XP, per molts considerat el millor sistema operatiu, perquè l'últim que ha sortit, el Windows Vista, ha estat un fracàs.

# **2-Placa base**

La placa base o placa mare és l'element encarregat de connectar tots els elements que constitueixen una computadora. Uneix el microprocessador, els sòcols de memòria RAM i ROM, els *slots*, la connexió d'energia, les connexions IDE, borns per fer configuracions en el sistema, entre molts altres. En realitat, encara que sembli una sola placa (a simple vista ho és) són un conjunt de plaques més petites que estan connectades entre elles per reduir el volum i ampliar la velocitat de transferència de dades. Es dissenya bàsicament per realitzar feines específiques i vitals de la computadora en si. Les més importants són:

- **Connexió física**
- **Sincronitzar**
- **Comunicació de dades**
- **Temporització**
- **Administració, control i distribució de l'energia elèctrica**

### **2.1-Tipus de Placa base**

Hi ha una gran varietat de plaques base, però les més comunes són la següents:

# **2.1.1-Placa AT**

Aquesta placa era molt gran i ocupava molt espai a l'interior de la torre, per això no permetia cabre gaires components més com disc dur, etc. Actualment estan completament extingides a excepció als llocs on són considerades peces de museu. Va ser utilitzada a l'IBM AT INC i les seves mides eren considerables: 305x297 mm.

### **2.1.2-Placa Baby AT**

Va suposar una gran evolució respecte les AT, no per la seva potència sinó per la seva reducció de mides: 216x254 mm. Però el seu problema era que tenien molts cables al seu interior i això dificultava la ventilació. A més a més, a això se li sumava que cada vegada els processadors eren més potents i generaven més calor. Aquestes utilitzaven les connexions de la font d'alimentació AT o bé ATX.

### **2.1.3-Placa ATX**

Aquest format de placa va ser presentat per Intel el 1995 amb unes mides de 305x244 mm. Es van resoldre tots els problemes de ventilació de l'anterior placa i incloïa la majoria de connexions que coneixem ara: PS/2, USB, sortida monitor VGA, etc. Moltes targetes com la gràfica, la de so, etc., ja estaven integrades a la placa en alguns casos i això l'abaratia i no tenia problemes de ventilació. Aquesta placa portava una caixa d'alimentació que evitava que es cremés la placa base en cas de connectar malament els cables (cosa que abans molta gent havia cremat ja que eren connexions complicades).

### **2.1.4-Placa MicroATX**

Les seves mides eren de 244x244 mm i això comportava que només pogués tenir un o dos *slots* ( PCI i/o AGP). Per aquesta raó tenien amb molta abundància connexions USB, que actualment tots els perifèrics (quasi bé) van amb aquest sistema. Aquestes plaques al principi tenien errors en les connexions USB (*bugs*), però van ser resolts ràpidament.

### **2.2-Components de la placa base**

En una placa base hi ha molts elements que contribueixen a l'equilibri del sistema, però és clar que n'hi ha uns més importants que altres. A continuació s'expliquen els més importants:

### **2.2.1-Sòcol del microprocessador**

El sòcol és el lloc on es connecta el microprocessador. Al llarg de la història han sortit molts tipus de sòcol, per exemple el PGA, el ZIF, l'slot 1 i l'slot A són els més utilitzats, però els primers, per exemple, ja anaven soldats a la placa base.

### **2.2.2-Chipset**

És un conjunt de xips que s'encarreguen de controlar determinades funcions de l'ordinador, com per exemple connectar el processador amb la memòria RAM. Els ordinadors actuals que funcionen amb arquitectura de processador x86 i són de 32 o 64 bits, el seu chipset es distingeix de dos circuits auxiliars al processador:

- El **NorthBridge** o pont nord és l'encarregat de connectar el processador amb la memòria. També es connecta amb l'*slot* gràfic AGP i lògicament amb el pont sud.
- El **SouthBridge** o pont sud controla dispositius com els IDE, disqueteres, *slots* PCI, ISA, ports USB, infrarojos, etc. En general és l'encarregat de connectar tots els elements de la placa base.

### **2.2.3-Slots**

Són unes ranures de plàstic amb formes i mides diferents segon el tipus de què es tractin. Serveixen per connectar targetes de so, targetes de xarxa, mòdems, ports USB, etc. Segons els tipus d'*slots* i de més antics a més moderns hi ha els següents: ISA, Vesa Local Bus, PCI (són els estàndard) i els AGP (dedicats exclusivament a targetes gràfiques en 3D).

# **2.2.4-BIOS**

És un programa que s'encarrega de detectar el dispositius (perifèrics) connectats a la placa base i a més d'arrencar el sistema Operatiu. Està instal·lada a la placa base amb un xip, que és del tipus de memòria ROM. S'utilitza per configurar detalls del computador, com l'ordre d'arrencada dels perifèrics, etc. La seva configuració s'anomena Setup i es guarda en un petit racó de la memòria RAM. Quan l'ordinador s'apaga, la configuració es guarda gràcies a l'energia aportada per la pila.

### **2.2.5-Ranures de memòria**

És el lloc on es connecten els mòduls de memòria RAM de l'ordinador. Aquests sòcols al llarg de la història han anat canviant ja que s'han hagut d'adaptar als diferents tipus de mòduls de memòria RAM, com per exemple els DIMM.

### **2.2.6-Memòria cau L2**

La memòria cau L2 pot estar integrada al processador o no. En la majoria dels casos està a la placa base. És un xip que hi ha integrat, a prop del processador.

### **2.2.7-Connectors externs**

Són els connectors que permeten connectar els diferents perifèrics com el ratolí PS/2, el teclat, els ports USB, el port paral·lel, els ports sèrie (COM i RS232), port VGA, port per a joystick, etc. Aquests són els més comuns.

### **2.2.8-Connectors interns**

Funcionen igualment que els connectors externs però el que passa és que estan a l'interior de l'ordinador i serveixen per connectar els perifèrics interns, com la lectora de CD, la disquetera, els discs durs, etc.

### **2.2.9-Connector elèctric**

Serveix per connectar els cables de la corrent de la font d'alimentació, per poder subministrar corrent elèctric a tota la placa base.

# **2.2.10-Pila**

És l'element encarregat de mantenir la configuració de la BIOS (Setup), perquè no s'esborri. Per exemple, mantenir l'hora de l'ordinador.

# **2.2.11-Connectors per al panell de control frontal**

Són uns borns que hi ha a la placa base per a connectar els cables que indiquen que l'ordinador està engegat i que l'ordinador està utilitzat el disc dur (mitjançant un LED lluminós). També per a encendre l'ordinador (a partir de les plaques ATX) i per polsar el botó Reset.

# **2.2.12-Busos**

Són els encarregats de transportar la informació d'un lloc a un altre. Han de treballar amb una certa freqüència per aprofitar al màxim el processador, ja que si un processador va molt ràpid i el bus no l'acompanya, no serveix per a res. Hi ha tres tipus de bus:

- **Bus de dades**: és l'encarregat de transportar dades del perifèrics d'entrada com el ratolí, el teclat, etc. i els de sortida, com la impressora, el monitor (pantalla), etc.
- **Bus de direccions**: és el bus per on circula l'adreça on s'ha d'enviar la informació. És el nombre que identifica el lloc de la memòria on s'ha d'agafar informació o bé guardar-la.
- **Bus de control**: serveix per transportar les senyals (ordres) de les operacions que realitza la CPU. El seu mètode utilitzat és un rellotge intern que coordina les transferències de dades per tal d'evitar col·lisions entre les senyals.

# **3-Microprocessador**

El microprocessador o simplement processador, és un circuit integrat que conté alguns o tots els elements necessaris per conformar la CPU (unitat central de processament). El circuit del microprocessador està format per desenes de milions de transistors integrats en una petita placa de silici o de germani. També pot contenir altres elements com condensadors, resistències, entre altres. S'ha de distingir entre el concepte de CPU (concepte de lògica) i el concepte de processador (concepte de hardware). La unitat central d'un processador està formada bàsicament per:

- **Unitat aritmètic-lògica**: és la part encarregada de fer la operacions amb els números (càlculs matemàtics) i prendre la decisions lògiques.
- **Unitat de control**: és la part encarregada de donar ordres al microprocessador en funció de les instruccions que dóna un programa.
- Uns **registres** que permeten guardar informació temporalment.

La velocitat dels processadors es mesura amb el MHz o GHz. És el que suposa milers de milions de cicles per segon, però no es pot confondre amb el nombre d'operacions per segon. Per exemple un processador pot tenir una freqüència més elevada que un altre, i ser més lent alhora de fer càlculs. Això passa perquè influeixen altres aspectes com la memòria RAM i també perquè l'arquitectura del processador és diferent.

Avui en dia, com que es necessiten processadors molt potents s'han creat els processadors multinucli. Això no vol dir que hi hagi varis processadors intal·lats a la placa base, sinó a dins d'ell mateix, s'hi diferencien vàries parts o nuclis que actuen conjuntament i al estar molt junts poden transferir informació entre ells molt ràpidament. El programes estan creats per aprofitar el màxim rendiment. Després hi ha el sistema multiprocessador, que aquests sí que tenen més d'un processador a la placa base, però no són tan eficaços. Entre ells es reparteixen la informació que han de processar per tal d'obtenir-ne el màxim profit.

Un processador no es comunica mai directament amb la memòria RAM, els *slots,* les conexions IDE i *floppy,* etc. Sinó que aquesta funció se n'encarrega el *chipset.* Aquest és l'element més important de la placa base i treballa conjuntament amb el processador. Lògicament, els *chipset* ha d'estar connectat amb el processador i els altres elements amb uns conductors anomenats busos. Com ja he comentat, el bus és l'encarregat de transportar la informació d'un lloc a un altre i també es mesura en MHz com el processador. La seva velocitat pot oscil·lar entre els 100 i els 110 MHz, però gràcies a les noves tecnologies aquestes velocitats es poden multiplicar, fins a arribar a 400MHz.

El processador com que necessita utilitzar informació constantment, ha de disposar d'una memòria que sigui molt ràpida, ja que si hagués d'utilitzar la memòria RAM, el processador s'hauria d'esperar contínuament perquè no és molt ràpida. Per això té una memòria integrada que s'anomena memòria cau. N'hi ha de dos tipus: la memòria cau L1 i la cau L2. La cau L1 està sempre integrada al mateix processador. Així d'aquesta manera la informació que utilitza més sovint el processador, la guarda aquí i la té disponible molt ràpidament. La cau L2 a vegades també està a dins integrada, però moltes vegades està per fora del processador, a la placa base. Aquesta té la mateixa funció que la cau L1, però és més lenta, degut a que està més lluny. El seu avantatge com que no està integrada, és que pot disposar de més quantitat de memòria.

Un dels grans problemes dels processadors és que s'escalfen molt perquè és un circuit integrat amb molt elements. Per aquest motiu, tots els processadors tenen un sistema de dissipació de calor. Quasi bé tots tenen un ventilador instal·lat al damunt per refredar-lo, però ara comença a haver-hi sistemes de refrigeració líquida.

Una anècdota sobre els processadors és el que va dir Gordon Moore (físic i enginyer i un dels fundadors de l'empresa nord americana Intel): "la potència dels processadors dels ordinadors es duplica cada 18 mesos". Té tota la raó ja que al llarg de la història s'ha pogut comprovar que és cert. Però això aviat arribarà al seu fi, ja no se'n podrà treure més rendiment als transistors i s'hauran de buscar altres mètodes. Actualment s'està investigant els denominats processadors quàntics. Es tracta de substituir els transistors per àtoms, ja que són molt més ràpids. Aquests processadors tenen tant potencial, fins al punt de poder realitzar una tasca amb pocs segons, cosa que amb els processadors de transistors es tardaria milions d'anys. Això de moment està molt lluny.

### **3.1-Història dels microprocessadors**

Al llarg de tota la història hi ha hagut un gran desenvolupament dels microprocessadors. Algú se'n recorda de quin és l'Intel 4004? Va ser el primer processador llançat al mercat a l'any 1971. Però en canvi tothom sap quin és l'Intel Core 2 Duo, un dels últims processadors més moderns. Els processadors es poden classificar pels seu nombre de bits que segueixen una proporció de duplicació. Però primer de tot, abans d'utilitzar els transistors, utilitzaven les anomenades vàlvules electròniques. A continuació, hi ha l'evolució dels processadors:

# **3.1.1-De la vàlvula electrònica als transistors**

Els primers ordinadors utilitzaven les vàlvules electròniques. Aquestes basen el seu funcionament en el flux d'electrons al buit. El problema és que gastaven molt i eren lentes, a part que s'escalfaven molt i es cremaven molt ràpidament. Un exemple de l'ús d'aquestes vàlvules era l'ordinador de l'exèrcit nord-americà ENIAC. Era utilitzat per codificar i descodificar informació. Era molt lent, molt car i s'havia de configurar manualment, tenint més de 6000 claus manuals. Però al llarg del temps es va descobrir el funcionament del transistor, el qual no havia de ser configurat manualment. El transistor estava format per tres connexions muntades sobre una placa de germani o de silici. Però tot hi així encara s'utilitzaven les vàlvules fins que van descobrir el que és anomenat un waffer de silici. Això estava format per varis transistors units sobre una placa de silici. Llavors és quan tot va començar a funcionar amb això i poc després es va crear el xip. És a partir d'aquí que els processadors van començar a utilitzar aquesta tecnologia.

### **3.1.2-Microprocessadors de 8 bits**

Després d'utilitzar els transistors integrats als xips, els processadors ja es van poder classificar en bits (com més en té més ràpid i eficaç és). Els bits, en arquitectura d'ordinadors, és un adjectiu utilitzat per descriure el enters, les direccions de memòria o

altres unitats de dades que comprenen fins al nombre de bits que tenen o per referir-se a una arquitectura CPU i ALU, basades en registres, busos d'adreces o bus de dades. Aquest processador va ser utilitzat en l'Intel 4004, 8008, Motorola 6803, Microxip PIC12, entre altres. Aquest processador també va tenir missions espacials de la NASA. Un exemple és l'MCA 1802, introduït l'any 1976 al voyager.

### **3.1.3-Microprocessadors de 16 bits**

El primer microprocessador de 16 bits va ser el IMP-16 de National Semiconductor, any 1973. Estava composat de diversos circuits conductors. Després va aparèixer el TMS 9900 de Texas Instruments el 1976. La diferència era que aquest ja només tenia un circuit integrat. Intel en canvi, va apostar per evolucionar el seu 8080, que va ser el primer processador de la família x86.

### **3.1.4-Microprocessadors de 32 bits**

El primer processador d'aquesta saga va ser el Motorola 68000, l'any 1979, tot i que tenia llacunes de 16 bits en la seva estructura. El que ja va ser totalment de 32 bits va ser el BELLMAC-32A de la casa AT&T, l'any 1980.

Entre el 1985 i el 2003, els processadors amb arquitectura 32 bits x86, van anar augmentant i eren utilitzats en ordinadors de sobretaula, portàtils i servidors. Cada cop eren més ràpids i eficients.

### **3.1.5-Microprocessadors de 64 bits**

El primer processador de 64 bits compatible amb l'arquitectura x86, va ser l'AMD Athlon 64, de l'any 2003. La tecnologia ja va ser descoberta als anys 90, però només eren utilitzats en entorns de treball i servidors. Com que la competència que hi havia era amb Intel, aquesta va treure el IA-32e. Actualment, aquests processadors poden suportar els sistemes operatius d'ara com el Windows XP, el Vista, alguna versió de Linux, etc.

### **3.1.6-Processadors CISC i processadors RISC**

Sempre hi ha hagut una gran competència entre aquests dos tipus de processadors. El CISC, és capaç d'executar varis centenars d'instruccions complexes diferents, sent extremadament versàtil. Però més endavant van sortir els RISC que són tot el contrari. Aquests només són capaços d'executar algunes instruccions simples. Això els feia més barats i més ràpids, però en la majoria de tasques són millors els CISC. Com a conseqüència d'això, els microprocessadors més moderns, estan compostos dels dos sistemes.

# **4-Tipus de memòria**

La memòria d'un ordinador és un sistema que permet guardar dades i informació, ja sigui permanentment, podent modificar-la quan vulguem o provisionalment.

# **4.1-Memòria RAM**

La memòria RAM o memòria principal (de l'anglès Random Access Memory, al català Memòria Accés Aleatori) és el lloc on l'ordinador guarda la informació que està utilitzant temporalment, perquè al tractar-se d'una memòria volàtil, quan es para l'ordinador i no hi arriba corrent elèctric, per tant, s'esborra. Se'n diu RAM perquè es pot accedir a ella aleatòriament i ràpidament, sense haver de seguir cap ordre.

Està constituïda per uns mòduls de forma rectangular que van inserits als sòcols de la placa base. Aquests mòduls estan formats per una grandíssima quantitat de xips i per transferir les dades utilitzen una mena de pins de contacte. Segons els tipus de memòria RAM tenen un nombre diferent de pins.

La majoria de software es carrega a la memòria RAM perquè està sempre en constant necessitat de ser utilitzat. El primer de tots és el sistema operatiu, la majoria de controladors seus es carreguen allà i després un cop està en funcionament tots els programes que obrim, també s'hi carreguen.

La diferència entre la memòria RAM i el dispositius d'emmagatzement és que la memòria RAM és molt més ràpid, però com ja hem dit, quan deixa d'arribar-hi corrent s'esborra. En canvi, els dispositius d'emmagatzement tot i que no poden anar a altes velocitats (disquets, discs durs, etc.) poden guardar la informació quan no hi arriba corrent elèctric.

Un ordinador disposa d'una certa quantitat de memòria RAM, però quan arriba un moment en què nosaltres obrim molts programes i aquesta s'acaba, l'ordinador continua funcionant (tot i que va molt més lent) en lloc de sortir un missatge a la pantalla dient que la memòria RAM s'ha acabat. Però realment, què és el que passa? Per sort hi ha una memòria de tipus

virtual (s'anomena així) que utilitza una part del disc dur temporalment com a memòria RAM. És una gran avantatja, però com que és una memòria molt lenta, el processador tarda molt a processar una ordre.

### **4.1.1-Tipus de format**

Els mòduls de la memòria RAM tenen diferents formes i diferents sistemes de connexió a la placa base, pel fet de que van canviant. A continuació, ordenats de més antics a més moderns, veurem els diferent tipus de formats que hi ha hagut:

- **Mòduls DIP**: van ser els primers al mercat i la seva carcassa estava feta de ceràmica o de plàstic, per poder protegir els xips del seu interior i poder dissipar la calor ràpidament durant el seu funcionament. Anaven soldats a la placa base i això provocava un gran inconvenient si es volia fer un ampliació de memòria RAM.
- **Mòduls SIMM de 30 contactes**: aquests mòduls van facilitar molt la feina fins i tot per als usuaris més inexperts perquè aquests ja anaven inserits als sòcols de la placa base. Aquests mòduls tenien un munt de xips en format DIP soldats en una sola placa se silici. Estaven molt lligades al processador.
- **Mòduls SIMM de 72 contactes**: són una evolució dels de 30 contactes, no pel fet de com van inserides perquè això és igual, sinó que dos mòduls d'aquest ja formen un banc de memòria. En canvi dels altres eren necessaris quatre mòduls de memòria.
- **Mòduls DIMM de 168 contactes**: la seva diferència dels mòduls SIMM és que té contactes per les dos cares del mòdul. Els SIMM només en tenien a una cara. Aquest mòdul, per ell sol, ja forma un banc de memòria.

### **4.1.2-Tipus de memòria RAM**

Al llarg de la història han sortit al mercat diferents tipus de memòria, com passa amb totes les coses, que estan en continu desenvolupament i per això canvien. Les més importants són les següents:

- **DRAM**: (Dinamic-RAM) o RAM Dinàmica. És la més lenta de totes i per això només va ser utilitzada fins l'època del processador Intel 386. La seva velocitat és d'uns 80 ns [1ns (nanosegon) equival a 10−9 s (segons)].
- **FPM**: (Fast Page Mode). És una mica més ràpida per la seva estructura i la seva velocitat està pel voltant de 70 ns. Va ser utilitzada en els Pentium en forma de SIMM.
- **EDO**: (Extended Data Output). És una evolució de la FPM ja que mentre surten les seves últimes dades, ja en poden entrar de noves. La seva velocitat està al voltant dels 60-50 ns i utilitzava el format SIMM tot i que a vegades utilitzava el DIMM. Va ser incorporada en els processadors Pentium MMX i AMD K6.
- **SDRAM**: (Sincronic-RAM). Està lligada amb la velocitat de la placa base, de manera que va a uns 50-60 MHz. La seva velocitat és d'uns 20 ns. Utilitzaven el format DIMM i van ser utilitzades pels processadors Pentium II.
- **PC-100**: podia anar als 100 MHz i era utilitzat pels processadors Pentium II de més de 350 MHz i altres de més potents.
- **PC-133**: és una evolució de la PC-100, de manera que pot anar als 133 MHz. Era utilitzada en els Pentium III i superiors.
- **DDR**: (Double Data Rate). És una gran evolució respecte de les anteriors ja que anant a la mateixa freqüència de rellotge de 100 MHz pot transferir el doble de dades. Per exemple les PCI-133 podien transferir 800 MB/s mentre que en les DDR es pot fer als 1,6 GB/s.

Actualment ja hi ha memòries més modernes com les Rambus, les DDR2, DDR3, etc.

# **4.2-Memòria ROM**

La memòria ROM (de l'anglès Read Only Memory, al català Memòria de només lectura) és un tipus de memòria que un cop ha estat gravada pel fabricant, ja no es pot modificar el seu contingut (en alguns casos es pot modificar, però no és un procés fàcil ni ràpid) i només pot ser llegida. La seva avantatge és que un cop para d'arribar-hi corrent, aquesta guarda la seva informació, sense que s'esborri, cosa que en les memòries RAM no és així.

Tots els ordinadors contenen un petita quantitat de memòria ROM en un xip que està soldat a la placa base. Aquesta conté programes crítics com per exemple el que arrenca el sistema operatiu. En conclusió, conté la BIOS.

Aquesta memòria també és utilitzada en altres màquines com per exemple calculadores o impressores. Una curiositat és que els cartutxos dels jocs de les consoles antigues com la Nintendo 64, la Game Boy, etc., simplement són memòries ROM.

### **4.3-Disc Dur**

El disc dur és un dispositiu d'emmagatzement de dades, no volàtil, així doncs quan deixa d'arribar-hi memòria conserva la seva informació. Utilitza un sistema de gravació magnètico-digital. Aquí és on hi ha guardat el sistema operatiu, tots els programes, els documents, les imatges, música, etc. A grans trets, en el seu interior hi ha un o més plats que giren a una alta velocitat, uns capçals de lectura/escriptura i un motor pas a pas.

Hi ha molts tipus de discs durs que es connecten amb la placa base. Les interfícies més comunes són els IDE (estan estandaritzats per als PC i també s'anomenen ATA), els SCSI normalment utilitzats en els servidors, els SATA, que són el model més modern estandaritzat al 2004 i finalment els FC, utilitzats exclusivament per a servidors. A l'apartat tipus de connexió ho veurem més detalladament.

Per dir-ho d'una manera, els discs durs surten de fàbrica verges. Abans de ser utilitzats per un sistema operatiu, se'ls ha de donar un format de baix nivell, s'han de crear unes particions i donar-li un format de manera que el SO (sistema operatiu) ho pugui entendre.

### **4.3.1-Estructura física**

Els discs durs estan formats per un o més plats (els més moderns en poden tenir 6). Aquests plats estan fets d'alumini o de vidre que giren tots al mateix temps. Tenen tots el mateix centre, per tant són concèntrics i poden ser gravats per cada cara. Aquests plats són llegits per uns capçals que van instal·lats als extrems d'uns braços. Els capçals tenen un moviment que els permet llegir des de les zones interiors fins a les exteriors dels plats. Es necessiten dos capçals per a cada plat, ja que té dos cares. Els capçals mai toquen els plats, perquè els rallarien i els farien malbé. Passen molt a prop (a unes 3 milionèsimes de mil·límetre). Per exemple, un plat que gira a 7500 rpm, va a una velocitat de 120 km/h a l'extrem.

Parts d'un plat:

En una cara d'un plat, s'hi poden distingir diferents parts:

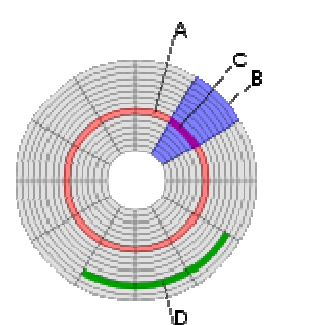

- Plat: és cada un dels discs que hi ha a dintre del disc dur.
- **Cara**: és una dels dos costats del plat.
- Capçal: número de capçals.
- Pista (A): és una circumferència dintre d'una cara.
- **Cilindre**: conjunt de pistes.
- **Sector** (B): cada una de les divisions d'una pista.
- **Sector d'una pista** (C): part de la pista que està delimitada per un sector.
- **Clústers** (D): és un conjunt de sector de pistes.

# **4.3.2-Estructura lògica**

A l'interior del disc dur hi ha:

- **El Master Boot Recorder** (en el sector d'arrencada), que conté la taula de particions.

- **Les particions**, necessàries per poder col·locar el sistema d'arxius.

# **4.3.3-Tipus de connexió**

Segons amb el tipus d'interfície amb què es connecten els discs durs amb la placa base, se'ls pot classificar en els següents:

- **IDE**: també anomenat ATA, controla els dispositius d'emmagatzement massiu de dades i ATAPI. Fins fa poc, ha estat l'estàndard per la seva versatilitat i relació qualitat/preu.
- **SCSI**: s'han utilitzat majoritàriament en servidors degut a que són massa cars per a ordinadors personals. Són una mica més ràpids i tenen una capacitat d'emmagatzement més elevada. Un controlador SCSI, pot utilitzar varis perifèrics alhora, respecte dels IDE (només 2).
- **SATA**: és la interfície que s'ha estandaritzat en lloc de la IDE, perquè és una mica més ràpid i eficient.

# **4.3.4-Parts d'un disc dur**

Les parts físiques que conté un disc dur són:

- **Plats**: lloc on es grava la informació
- **Capçal**: peça encarregada de llegir/gravar la informació dels plats
- **Motor pas a pas**: fa girar els plats
- **Electroimant**: s'encarrega de moure el capçal
- **Circuit electrònic de control**: conté la interfície que connecta el disc dur amb la placa base i un tipus de memòria cau per a discs durs.
- **Cargols**
- **Caixa** que protegeix els components i evita que hi entri brutícia.

# **4.3.5-Característiques d'un disc dur**

En un disc dur s'han de tenir en compte una sèrie de característiques i conceptes:

- **Temps mitjà d'accés**: és el temps que tarda a situar-se el capçal sobre una pista i un sector desitjat. És la suma del temps mitjà de recerca més la latència mitjana.
- **Temps mitjà de recerca**: és el temps mitjà que tarda el capçal a situar-se sobre una pista desitjada.
- **Latència mitjana**: és el temps mitjà que tarda el capçal a situar-se sobre el sector desitjat.
- **Velocitat de rotació**: són les rpm (revolucions per minut) a què va un plat.
- **Taxa de transferència**: és la velocitat que tarda a transferir-se una informació al processador un cop el capçal està situat sobre la pista i sector desitjats.
- **Landz**: lloc on es col·loquen els capçals un cop parat el computador.
- **Interfície**: mitjà amb el qual es comunica el disc dur amb la placa base.
- **Cau de pista**: és un tipus de memòria RAM que hi ha a l'interior del disc dur.

# **5-Disquetera**

Anys enrere el mètode per poder portar informació d'uns ordinadors a uns altres es feia mitjançant els disquets quadrats o rectangulars. Per exemple, per obrir en un altre ordinador un document que hem fet en el nostre ordinador. Aquests disquets es llegien i/o escrivien amb la disquetera.

Els disquets o discos flexibles són un medi per emmagatzemar dades mitjançant un peça circular de material magnètic (fet de plàstic i recobert amb una fina capa d'òxid de ferro) que és molt flexible i fràgil i va estancada dins d'una caixa molt prima de plàstic de forma quadrada o rectangular.

Així doncs, la disquetera és un dispositiu que permet llegir i gravar dades (documents, imatges de baixa resolució, etc.) dels disquets que s'introdueixen manualment per la ranura que té a l'exterior. Llavors s'extreuen polsant el botó que té. Té un LED lluminós a la cara exterior per indicar que està treballant sobre el disquet. Les disqueteres també s'han de considerar un perifèric més d'un ordinador.

Els disquets van ser inventats el 1969 per la molt coneguda marca de PCs, IBM. Aquest projecte estava liderat per David Noble. La primera disquetera que van crear, va ser una que permetia llegir disquets de 8". A l'any 1976, van sortir els disquets de 5¼" i van haver de crear un nou model de disquetera. Pocs anys després, concretament els 1983, va sortir el disquet de 3½" i aquest definitivament és l'últim model que coneixem fins a l'actualitat. Hi ha disquets de 360 KB, 1,44 MB, 2,88 MB, etc., però de no gaire més capacitat, ja que no es van desenvolupar.

En l'actualitat, els disquets ja estan desapareixent perquè han sortit dispositius molt més ràpids i de més capacitat. Per això, la gran majoria d'ordinadors que podem comprar al mercat (per no dir tots, perquè ara incorporen lectors de targetes de memòria) ja no incorporen una disquetera. El dispositius més conegut són les memòries flaix o pendrive (llapis). També n'hi ha d'altres com les targetes de memòria de tipus sD, xD, etc.

# **6-CD i DVD**

# **6.1-Unitat de CD**

La unitat de CD o lectora de CD és un dispositiu capaç de llegir amb un làser CDs d'àudio, de vídeo, de dades, etc que llavors transforma en senyals digitals de manera que el processador ho pugui interpretar. Quan una unitat de CD és capaç de gravar CDs gravables, se'n diu gravadora de CD.

### **6.1.1-Components de la lectora de CD**

Una lectora de CD està composta per una sèrie d'elements bàsics:

- Un **capçal** que té un emissor de raigs làser per llegir el CD i un receptor per rebre el raig que ha enviat prèviament.
- Un **motor** que fa girar el CD concèntricament i un altre **motor** que fa girar el capçal amb forma radial.
- Un **DAC** que serveix per als CD d'àudio per transformar la senyal digital a analògica per enviar-ho als altaveus (si la unitat de CD disposa de sortida de so).

Una lectora llegeix els CDs de la següent forma: el làser envia un raig, com que el CD té com una mena de "forats" rectangulars de diferents formes, el raig rebota i segons com és el forat, torna amb una certa inclinació. I això amb milions de rajos contínuament.

### **6.1.2-CD**

Un CD (disc compacte) és un suport digital òptic que serveix per a emmagatzemar qualsevol tipus de dades: música, pel·lícules, documents, etc. Va ser una gran revolució, perquè podia guardar molta més quantitat que els antics disquets.

Al llarg de la història del CD, n'han sortit molts tipus: mini-CD, CD-A, CD-ROM, CD-R, CD-E, CD-RW, CD+V i CD+G.

# **6.2-Unitat de DVD**

El seu funcionament és exactament el mateix que la lectora de CD. També consta dels mateixos components. Quan una unitat de DVD pot gravar DVDs gravables, s'anomena gravadora de DVD. L'avantatge de les lectores de DVDs és que també poden llegir CDs, a grans trets, tots els seus antecessors.

### **6.2.1-DVD**

Un DVD (disc versàtil digital) és un suport d'emmagatzement òptic que serveix per a guardar qualsevol tipus de dades: documents, jocs, música, pel·lícules, etc. El seu és més freqüent a nivell d'usuaris és per a gravar pel·lícules perquè ofereixen una alta qualitat se so i imatge. Les seves dimensions són semblants a les del CD, però la seva estructura lògica és molt diferent (per això tenen més capacitat).

Segons els tipus de capacitat de gravació d'un DVD, se'n poden distingir de molts tipus: DVD-ROM, DVD-R, DVD-RW, DVD-RAM, DVD+R, DVD+RW i DVD+R DL.

# **7-Targeta gràfica**

La targeta gràfica o adaptador de pantalla és un component informàtic que majoritàriament és un targeta d'expansió que s'introdueix en els *slots* de la placa base tot i que en alguns ordinadors ja està incorporada a la placa (especialment en ordinadors antics). Té la funció d'enviar les dades provinents del processador al monitor de manera que aquest les pugui interpretar.

Les targetes que són d'expansió poden utilitzar els diferents tipus d'*slots* segons els anys de creació d'aquests mateixos. Les primeres targetes utilitzaven els ISA, a continuació els VESA i uns de més moderns els PCI. Però es va crear un slot específicament i únicament per a les targetes gràfiques. És l'AGP. Van ser una millora respecte els PCI, però no molt. Actualment són les estandarditzades per a les targetes gràfiques. Tenen un característica pròpia i és que poden utilitzar memòria del sistema com a memòria gràfica i això influeix negativament en el rendiment del propi ordinador. Després d'aquestes van sortir al mercat unes targetes que utilitzaven l'*slot* PCI Express, que era 3,5 vegades més ràpides que les seves antecessores.

Al llarg de la història han sortit diferents models de targetes. Van sorgir l'any 1960, creades per la casa IBM. Abans de sortir les targetes gràfiques, la tècnica que s'utilitzava per mostrar les dades era imprimint-ho amb una impressora, per això les targetes van ser un gran avanç.

# **7.1-Components de la targeta gràfica**

Una targeta gràfica disposa d'una sèrie de components que es podria dir que és una placa base en petit i més simple. Els més importants són els següents:

# **7.1.1-GPU**

La GPU (Graphics Processing Unit) és com la CPU del processador, però està destinada únicament al processament de gràfics. La seva utilitat és alleugerar la feina del microprocessador principal del sistema. Està optimitzada pel càlculs en coma flotant, predominant en les funcions 3D. Les dues parts més importants de la GPU són la freqüència de rellotge, que és mesurada en MHz, i un sistema encarregat de transformar una imatge en 3D composada per vèrtexs i línies en una imatge 2D composta per píxels (que és el que es mostra al monitor).

### **7.1.2-Memòria de vídeo**

Tal i com havia dit la targeta pot estar inclosa en la placa base, així doncs, aquesta utilitza la memòria RAM de la placa base. Si són targetes d'expansió, utilitzen la seva pròpia memòria. Aquesta memòria de vídeo és la VRAM. La seva mida pot oscil·lar entre 128 MB i 1 GB en la targetes més modernes. El tipus de memòria utilitzada fa uns 2-3 anys, era del tipus DDR, DDR2, GDDR3, GDDR4, etc. La freqüència de rellotge (el mateix sistema que el processador) podia ser entre 400 MHz i 2 GHz. Consta d'un sistema anomenat Z-Buffer encarregat de gestionar les imatges de profunditat en gràfics 3D.

### **7.1.3-RAMDAC**

La RAMDAC de memòria RAM és un convertidor de digital a analògic. La seva funció és transformar els senyals digitals que emet la placa base a senyals analògics de manera que un monitor ho pugui interpretar. Segons la quantitat de bits que sigui capaç de manejar i la velocitat amb què ho faci hi haurà una gran varietat de refrescs de pantalla.

Això és la velocitat amb què s'actualitza la imatge de la pantalla. Es mesura en Hz i la seva mínima quantitat són 60 Hz, ja que per sota d'això es cansaria molt la vista. Per exemple, si tenim un refresc de pantalla de 75 Hz, això significa que en cada segon, apareixen 75 imatges.

Ara aquest component de la targeta gràfica està desapareixent, ja que la majoria de monitors són digitals i una part de les seves funcions s'han traslladat a la placa base.

### **7.1.4-Sortides**

A la part posterior de la targeta gràfica hi ha les connexions que permeten connectar el monitor o la televisió, per exemple. En les targetes actuals les més típiques són tres:

- **SVGA**: aquesta connexió va ser creada als anys 90 i s'ha estandaritzat com a connexió per als monitors analògics. Aquesta connexió analògica pateix la denominada distorsió per la transformació que pateix i això repercuteix en els píxels de la pantalla alhora de ser mostrats.
- **S-Video**: aquesta hi està inclosa simplement per connectar televisors, reproductors de DVD, consoles, etc.
- **DVI**: va ser el substitut del SVGA i està destinat a monitors LCD i projectors, ja que es tracta d'una sortida directament digital. El seu avantatge és que no pateix distorsió, ja que li correspon un píxel de la pantalla segons la resolució que tinguem configurada.

# **7.2-Efectes gràfics**

Mitjançant la targeta gràfica es poden crear un efectes a partir de tècniques avançades. Les més destacades són les següents:

- **Antialiasing**: és un sistema que serveix per evitar l'aliasing, que és un efecte que apareix alhora de representar corbes i rectes en un petit espai i finit com són els píxels.
- **Shader**: processa píxels i vèrtexs com a efectes d'il·luminació, fenòmens naturals, etc.
- **Depth Blur**: efecte borrós que apareix en cossos allunyats.
- **Motion Blur**: efecte borrós que apareix degut al moviment elevat d'un cos.
- **Lens flare**: efecte que imita els rajos que es veuen en una càmera degut a una font de llum.
- **Efecte Fresnel**: és un reflex que es produeix sobre els cossos depenent de l'angle de visió que tinguem sobre ells.

# **8-Targeta de so**

La targeta de so és una targeta d'expansió que va inserida als *slots* de la placa base, o en alguns casos ja pot estar incorporada a la placa base. Serveix per proporcionar una sortida de so que mitjançant un perifèric (per exemple altaveus) podem sentir. També és capaç de rebre un senyal de so (per exemple un micròfon). Tot això és controlat mitjançant un programa informàtic anomenat controlador (de l'anglès *driver*). Després cada targeta de so disposa de programes multimèdia personalitzats que serveixen per configurar efectes de so, etc., de manera que puguem exprimir al màxim la targeta, ja que amb el *driver* no es pot aconseguir, perquè és un programa bàsic per comunicar la placa base amb la targeta.

### **8.1-Funcions**

Les funcions bàsiques que permeten la targetes de so convencionals (les que tenim la majoria d'usuaris) són les següents:

- **Gravació**: les senyals acústiques procedents de micròfons i altres aparells, s'introdueixen a la targeta de so pels seus connectors de manera que se'n pugui fer qualsevol operació desitjada.
- **Reproducció**: les senyals digitals de so que hi ha guardades a la computadora, s'envien a la targeta de so de manera que en pugui fer les transformacions corresponents i així puguin ser interpretades per uns altaveus o altres aparells.
- **Sinterització**: el so també es pot codificar mitjançant representacions simbòliques de les seves característiques (to, timbre, duració, etc.), per exemple el format MIDI. Aquest so generat per la targeta també es pot enviar a les sortides per ser reproduït.

# **8.2-Components**

### **8.2.1-Interfície amb la placa base**

És el medi amb què es connecta la targeta de so amb la placa base. Pot ser mitjançant l'*slot* PCI, ISA, etc.

### **8.2.2-Buffer**

La funció del buffer és emmagatzemar temporalment les dades que van de la placa base a la targeta de so, per compensar els desajustaments de les diferències de transmissió de dades, ja que el processador no envia dades amb la mateixa regularitat.

### **8.2.3-DSP (processador de senyal digital)**

És un petit processador encarregat d'efectuar càlculs de les senyals de so, per tal d'alleugerir la feina del processador. Les targetes de so que ja estan incorporades a la placa base utilitzen el processador principal. Les seves tasques són compressió i descompressió dels senyals de so, segons si s'estan gravant o reproduint. També poden tractar efectes acústics com cors, reverberació, etc.

# **8.2.4-ADC (convertidor analògic-digital)**

És el component encarregat de convertir la senyal analògic en senyal digital, és a dir, converteixen les dades que entren per exemple d'un micròfon a dades digitals, de manera que puguin ser tractades pel processador, etc. Aquest procés es realitza en tres fases: mostreig, quantificació i codificació.

### **8.2.5-DAC (convertidor digital-analògic)**

La seva funció és convertir la senyal digital en una senyal analògica, és a dir, converteixen les senyals de so procedents de la placa base en senyals analògiques de manera que puguin ser reproduïdes en uns altaveus, per exemple.

### **8.2.6-Sintetitzador FM (modulació de freqüència)**

El seu funcionament consisteix en variar la freqüència d'una ona portadora sinusoïdal en funció d'una ona moduladora. Amb això es poden aconseguir formes d'ones complexes amb múltiples harmònics, que són els que defineixen el timbre. El to i el volum desitjats els determinen la freqüència fonamental i l'amplitud de l'ona.

### **8.2.7-Sintetitzador per taula d'ones**

És un mètode alternatiu al sintetitzador FM. En lloc de generar sons imaginaris, utilitza mostres gravades de sons d'instruments reals. Aquests sons estan gravats en una petita memòria ROM que incorpora la targeta de so. El sintetitzador busca en la taula de sons el que més s'ajusti a la situació. La gran majoria de vegades el so final és de més qualitat que el de síntesis FM. També pot ser utilitzat per un programa multimèdia.

### **8.2.8-Mesclador**

La seva finalitat és rebre múltiples entrades de so, combinar-les i enviar-les cap a les sortides. Aquesta funció es controla amb el programa multimèdia específic que porta la targeta de so.

### **8.2.9-Connectors**

Són els elements físics on es connecten els dispositius externs, ja siguin d'entrada o de sortida. La gran majoria de targetes de so van adoptar un estàndard en què cada connector té un color determinat segons quin dispositiu s'hi connecti.

### **8.3-Polifonia**

És el nombre de diferents veus o sons que poden ser tocats independentment i simultàniament. Quan més veus es puguin tocar alhora, més alt serà el grau de polifonia i per tant, la targeta de so tindrà més qualitat.

### **8.4-Freqüència de mostreig**

Una altra funció bàsica de la targeta de so és la digitalització (procés que consisteix en transformar el so analògic en digital de manera que l'ordinador ho pugui entendre). En aquest procés es realitza el mostreig, que és recollir la informació i quantificar-la (mesurar l'amplitud de les ones). Això es realitza a una velocitat constant, anomenada freqüència de mostreig. Quan més alt sigui aquest valor, més qualitat tindrà el so.

# **9-Perifèrics bàsics**

Un ordinador disposa d'una sèrie de perifèrics que són bàsics per al seu funcionament, com el monitor, el teclat, etc. Sense aquests dispositius no el podríem utilitzar. Hi ha dos tipus de perifèrics:

- **Perifèrics d'entrada**: aquests tipus de perifèrics permeten l'entrada d'informació al computador. Per exemple el teclat, el ratolí, etc.
- **Perifèrics de sortida**: aquests tipus de perifèrics permeten la sortida d'informació del computador. Per exemple el monitor, la impressora, etc.

A continuació explicarem els més importants i més coneguts:

# **9.1-Monitor**

El monitor o pantalla de computadora, és un dispositiu de sortida que serveix per a mostrar les tasques realitzades per la computadora. El monitor és anomenat més comunament pantalla. Es connecta a la targeta gràfica de la computadora, mitjançant el connector adequat al tipus de monitor. Hi ha diferent tipus de monitor i els dos més importants són els següents:

- **CRT**: són els primers que van sortir i el seu funcionament està basat en els raigs catòdics. Per això les pantalles en lloc de ser planes tenen una mena d'allargament per darrere, ja que conté el tub de raigs catòdics. Aquests raigs utilitzen el fòsfor.
- **LCD**: són unes pantalles més modernes que es van començar a utilitzar inicialment en els ordinadors portàtils, però que ara s'utilitza en la majoria d'ordinadors de sobretaula. El seu avantatge és que ocupen molt poc lloc, ja que són planes, però són més cares. Aquests tipus de pantalles utilitzen un sistema anomenat pantalla de vidre líquid.

# **9.1.1-Paràmetres d'una pantalla**

- Píxel: és la unitat més petita que es pot representar en un monitor.
- **Àrea útil**: la mida real de la pantalla no coincideix amb la mida real que s'utilitza per a representar les dades.
- **Resolució màxima**: és la qualitat màxima de la imatge que pot representar un monitor.
- **Mida de la pantalla**: és la mida que fa una pantalla des d'un vèrtex al seu oposat. El sistema de mesura més utilitzat són les polzades.
- **Refresc de pantalla**: és el nombre de imatges per segon que pot representar un monitor en la seva pantalla. Es mesura amb els Hertz (Hz). Quan més elevat sigui aquest nombre, més bona qualitat tindrà el monitor i menys es cansarà la nostra vista.
- **Tipus de monitor**: dins dels CRT, els LCD, etc, existeixen diferents tipus de tecnologies.

# **9.2-Teclat**

Un teclat és un sistema que disposa d'una sèrie de tecles, com una màquina d'escriure, que serveix per a introduir ordres al computador de manera que les pugui interpretar. Les tecles d'un teclat es poden classificar de la següent manera:

- **Tecles alfanumèriques**: lletres i números.
- **Tecles de puntuació**: punt, coma, dos punts, etc.
- **Tecles especials**: tecles de majúscules, de control, les fletxes, etc.

Un teclat internament està governat per un microcontrolador, i alhora aquest funciona amb un programa que té instal·lat. El programa va explorant contínuament totes les tecles del teclat (caràcters) per saber si han estat polsades. Llavors segons el caràcter polsat, ho envia cap al processador perquè en faci l'ordre corresponent. Les tecles no són reconegudes segons el dibuix que té (allò que veiem nosaltres), sinó que cada tecla té un valor numèric en funció de quin lloc es trobin al teclat.

Segons l'idioma que utilitzem, els teclats són d'una manera o d'una altra, és a dir, que les tecles estan distribuïdes al teclat de forma diferent. Això comporta que cada país té un teclat estandaritzat per a ells. Per exemple, el teclat espanyol estàndard és el disseny anomenat QWERTY. Els anglesos utilitzen una variació d'aquest mateix teclat. En canvi, altres idiomes han utilitzat altres teclats que pretenen ser més còmodes que el nostre. Seria el cas del teclat DVORAK.

A nivell de sistemes operatius, per exemple Windows, són capaços d'utilitzar diferents distribucions de teclat encara que només hi hagi un idioma instal·lat a la computadora.

Al llarg de la història, com que han sortit molts teclats diferents, físicament es poden classificar de la següent manera:

- **Teclat XT de 83 tecles**: va ser utilitzat en els PC XT
- **Teclat AT de 83 tecles**: va ser utilitzat en els PC AT
- Teclat expandit de 101/102 tecles: és el teclat actual.
- **Teclat de Windows de 103/104 tecles**: era el teclat anterior amb 3 tecles addicionals del Windows
- **Teclat ergonòmic**: dissenyat per oferir una major comoditat a l'usuari
- Teclat multimèdia: tecles addicionals que es comuniquen directament amb un programa com el *messenger*, la calculadora, etc.
- **Teclat sense cables**: en lloc d'estar comunicat amb un cable, ho fa mitjançant Bluetooth, etc.

# **9.3-Ratolí**

El ratolí o Mouse (de l'anglès) és un dispositiu apuntador, que s'utilitza amb una de les mans de l'usuari. Detecta un moviment en les dues dimensions (X-Y) que es transmet a la computadora. Generalment al monitor és representat com una fletxa o un punt. De moment és molt utilitzat i ho seguirà sent gràcies a la seva utilitat. Però ja comencen a haver-hi altres sistemes més moderns com la pantalla tàctil i el reconeixement de veu. Els ratolins funcionen amb un *driver* per poder controlar el seu moviment.

# **9.3.1-Funcionament**

El seu funcionament depèn del tipus de tecnologia utilitzada per capturar els moviments verticals i horitzontals, en moure el ratolí sobre una superfície plana, de manera que es transmeten a la fletxa del monitor. Així doncs segons el tipus de tecnologia es classifiquen en:

### Per mecanisme:

- o **Mecànics**: el seu funcionament és el més simple: al seu interior hi ha una bola que al moure el ratolí, roda i fa moure un sensors que compten el desplaçament i ho envien al processador.
- o **Òptics**: funcionen amb un sensor òptic que mitjançant unes "fotos" sobre la superfície, sap si hi ha moviment o no. El seu avantatge és que la porqueria no influeix en el seu funcionament.
- o **Làser**: utilitza una tecnologia làser que el fa molt precís amb els seus moviments. Per això és aconsellable per a dissenyadors gràfics.
- o **TrackBall**: en lloc de moure el ratolí, es fa rodar una bola que hi ha sobre el mateix ratolí amb el dit polze. No ha resultat gaire còmode per a la gent, però sí ha tingut èxit en els vaixells.
- Per connexió:
	- o **Cable**: la computadora i el ratolí es connecten mitjançant un cable. El tipus de connexió utilitzat és el PS/2 i l'USB. Antigament s'utilitzava el COM.
	- o **Sense cables**: el ratolí es comunica mitjançant raigs infrarojos, radio freqüència i bluetooth amb un receptor que hi ha a la computadora.

### **9.4-Impressora**

Una impressora és un dispositiu que serveix per a produir una còpia d'un text o d'un gràfic del monitor (format digital) de manera permanent sobre un medi físic (per exemple paper) amb cartutxos de tinta o tecnologia làser. Es connecten a la computadora mitjançant un

cable per on passen les dades a imprimir. També es poden utilitzar en una xarxa on hi ha varis ordinadors connectats.

Les impressores més modernes ja porten incorporades un escàner (dispositiu que serveix per a copiar document i/o imatges de forma idèntica) i això comporta que també tinguin la funció de fotocopiadora. A més també s'hi poden connectar càmeres digitals, targetes de memòria, etc.

# **9.4.1-Tipus d'impressora**

- **Impressora de margarita**: estan basades en el mateix funcionament de les màquines d'escriure: un martellet amb un caràcter gravat pica una cinta de color i llavors queda imprès en el full. Va molt lent, és sorollós, només pot imprimir els caràcters de la margarita i no pot imprimir gràfics.
- **Impressora d'agulles**: funcionen igual que les de margarita, però en lloc de tenir caràcters gravats tenen unes agulles que poden imprimir lliurement. Així permeten imprimir gràfics.
- **Impressora d'injecció de tinta**: aquestes impressores van ser la revolució perquè eren ràpides, eficaces, silencioses i econòmiques. Són les que tenen la majoria d'usuaris. Utilitzen cartutxos de tinta que van injectant-la a amb unes vàlvules que tenen.
- **Impressora làser**: el seu funcionament és bastant complex perquè imprimeix la tinta amb unes petites descàrregues elèctriques sobre uns rodets. Cada vegada són més econòmiques, però estan pensades per a oficines.
- **Impressora tèrmica**: utilitzen un paper especial de polièster recobert amb una fina capa de colors. Llavors mitjançant unes tècniques tèrmiques, el full queda gravat amb els colors.

# **10-Mòdem**

El Mòdem és un dispositiu que serveix per a connectar un ordinador a la xarxa internacional anomenada Internet, utilitzant la línia telefònica. Els senyals digitals que surten de l'ordinador no poden viatjar per la línia telefònica, ja que aquesta utilitza els impulsos telefònics. Per tant, el mòdem s'encarrega de transformar els senyals digitals a senyals telefònics. Aquest procés s'anomena modulació. Quan ens arriben dades al nostre ordinador procedent d'un altre ordinador o d'un servidor Web (lloc on es guarden tots el continguts d'Internet) ha de fer el procés invers, convertir els impulsos telefònics en impulsos digitals. Això s'anomena desmodulació. La paraula mòdem està formada per les lletres inicials de les dues funcions que realitza: modulació i desmodulació.

Aquest aparell va ser el gran impulsor d'Internet, per això va tenir tant èxit. Si no hagués estat per ell, avui en dia segurament no seria tant comú utilitzar Internet com ho estem fent. El gran inconvenient del mòdem, és que utilitza la línia telefònica, i per tant mentre estiguem connectats a Internet, on es pot utilitzar el telèfon. Llavors quan escoltem pel telèfon se sent aquell soroll, perquè es produeix en transformar d'una senyal a una altra.

Un altre inconvenient dels mòdems és quan naveguem per Internet, va molt lent. Això és degut a que la línia telefònica no pot transportar més informació alhora perquè comparteix la senyal amb la del telèfon. Tot això limita molt el seu ús i a més s'ha de pagar una quota mensual segons el temps que hi haguem estat connectats. No és precisament barat. Per això en els llocs més desenvolupats ja utilitzem altres mètodes per connectar-nos a Internet. El més conegut és l'ADSL. També utilitza la mateixa línia telefònica, però com que viatja a freqüències diferents a les del telèfon pot anar a una velocitat molt elevada.

Els mòdems poden ser interns o externs. En els ordinadors d'abans s'havia de comprar el dispositiu per separat, ja que no el portaven incorporat. Però en canvi, en els d'ara ja va instal·lat al seu interior, com un perifèric més.

# **11- Construcció del meu ordinador**

Tots el capítols que precedeixen aquest, eren per explicar les parts més importants que té a nivell de hardware (maquinari) un ordinador, per tal de comprendre millor el seu funcionament i per saber de què estic parlant, per exemple de la font d'alimentació AT. Ara a continuació explicaré detalladament tots els passos que vaig haver de seguir per construir el meu ordinador i les noves solucions que vaig haver d'adoptar per resoldre els problemes.

El primer que vaig fer va ser mirar tot el material informàtic que tenia a l'abast. A base d'uns quants dies vaig obtenir les parts més bones d'una sèrie d'ordinadors antics i espatllats, que en el curs anterior l'IES Taradell em va donar. A continuació, especificaré quins són els components que vaig reutilitzar:

- Pentium II a 350 MHz
- Tres mòduls DIMM de RAM de 64 MB cada un
- Placa base per a Pentium II (inclosa pila, LEDs i botó Reset)
- Font d'alimentació AT
- Disquetera 3½"
- Lectora de DVD LG
- Gravadora de CD HP
- Disc dur 40 GB
- Disc dur 10 GB
- Targeta SCSI
- Targeta LAN
- Targeta gràfica ATI 3D
- Targeta ATI Radeon 9200 SE de 128 MB
- Targeta de so
- Ventilador opcional

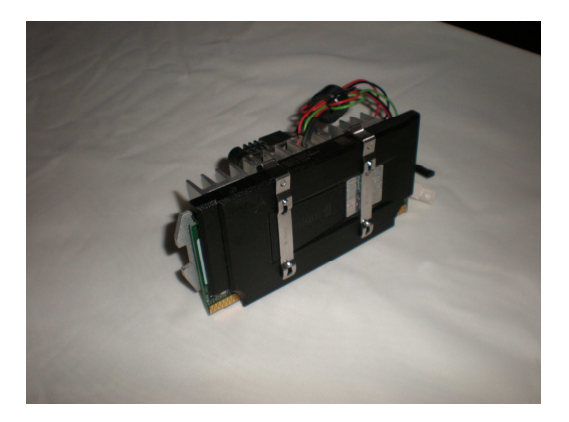

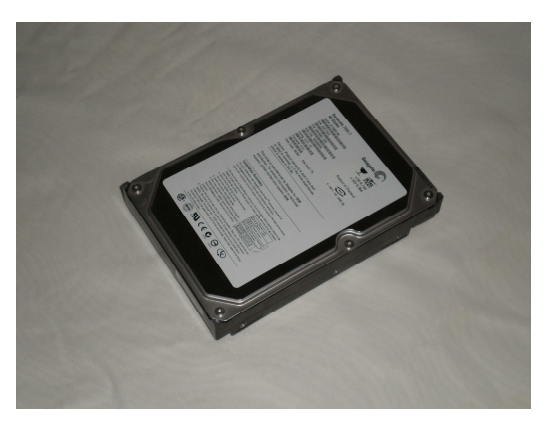

Pentium II Disc Dur de 40 GB

Directament em vaig posar a pensar com seria el meu ordinador: quins materials utilitzaria, com organitzaria els seus components internament, quines mides hauria de tenir i un aspecte molt important de ventilació. Un cop ja sabia quins components utilitzaria, vaig estar prenent mides a diverses torres de diferents mides i formes, per poder-me fer una idea de cop seria la meva torre. A continuació vaig agafar un llapis i un paper i em vaig estar dedicant tota una tarda a fer croquis de com seria la meva torre i quines mides reals tindria la caixa que protegeix tots els components electrònics.

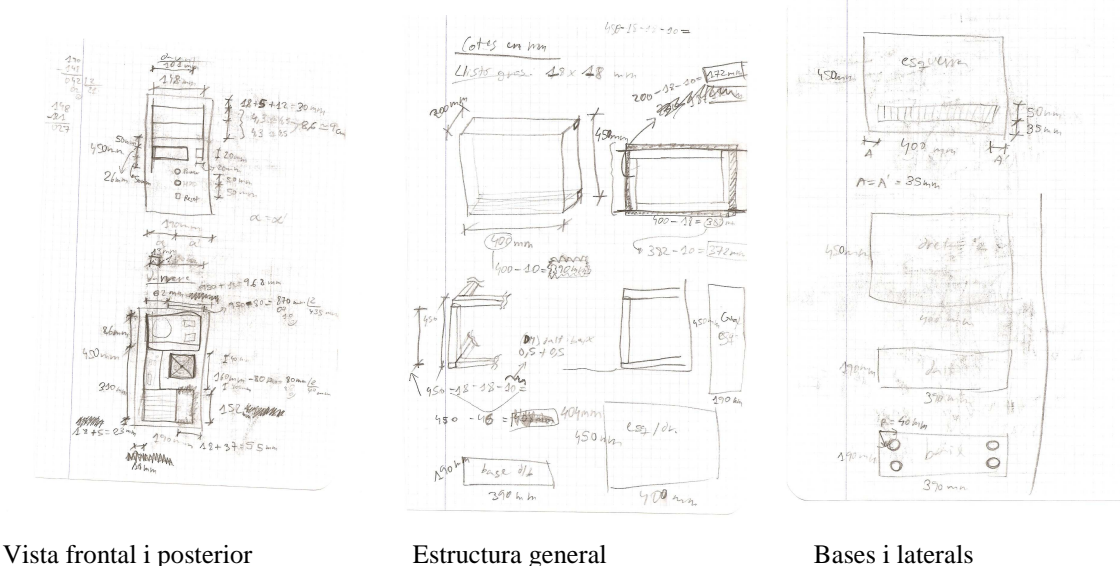

Quan ja vaig tenir el croquis dibuixat, vaig fer una llista de tots els materials que necessitaria, entre fustes, cargols, etc. Vaig estar mirant per casa meva i em vaig adonar que només tenia d'anar a comprar fustes i el lloc escollit va ser el centre de bricolatge que hi ha a Vic, l'Aki. Allà només hi havia llistons, taulers de DM no n'hi havia. Així que el següent lloc escollit va ser el Fes Més, que està just al costat de l'Aki. Allà hi vaig comprar el DM i un tauler de contraplacat. Ara ja tenia tots el materials que necessitaria. A continuació hi ha la llista dels materials utilitzats:

- DM de 5mm de gruix
- Contraplacat de 5mm de gruix
- Llistó d'1cm x 2,7cm
- Llistó d'1cm x 1cm
- Llistó d'1,8cm x 1,8cm
- Cargols per a fusta de diferents mides
- Cargol per a planxes
- 4 potes de goma
- Cola de fuster
- Super Glue
- Planxa prima

De seguida em vaig posar a dibuixar sobre el DM les cares principals de la torre: la part de davant, darrere, dreta, esquerra, dalt i baix. A continuació vaig fer el mateix però amb els llistons que servirien per fer l'estructura general i aquests també servirien per enganxar les parts exteriors (cares) de l'ordinador. Un cop tenia tot això dibuixat, mitjançant la serra de calar, vaig començar a tallar tots el dibuixos. A la següent llista hi ha totes les eines utilitzades per a la construcció de l'ordinador:

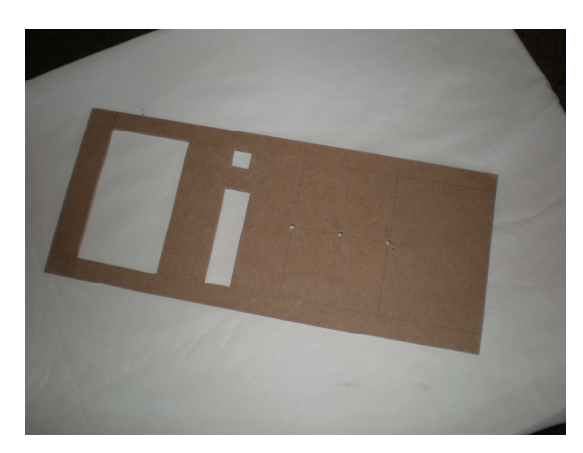

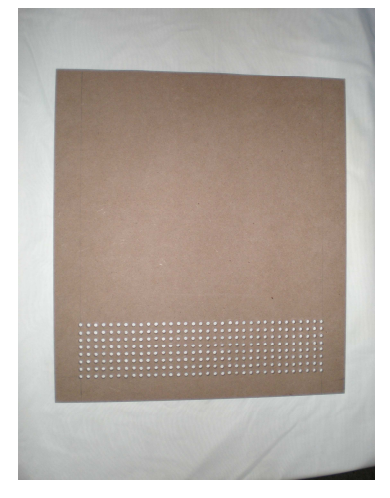

Part frontal de la torre Part lateral esquerra de la torre amb els forats de ventilació

- Serra de calar
- Trepant
- Polidora triangular
- Tornavís elèctric
- Tornavís d'estrella i pla de diferents mides
- Serjants
- Paper de vidre
- Estenalles
- Estisores
- Cúter
- Llapis
- Goma
- Fulles de serrar de diferents mides
- Broques de diferents mides de ferro i de fusta
- Regle
- Escaire i cartabó
- Alicates
- Compàs

Un cop vaig tenir aquestes peces tallades, vaig enganxar tota l'estructura de la torre amb la cara de dalt, la de sota i la de la dreta. Mentre s'assecava, pels laterals hi havia dues garrafes d'aigua per aguantar tot el conjunt. Quan es va assecar, per reforçar-ho vaig cargolar-hi diversos cargols perquè quedés tot ben sòlid.

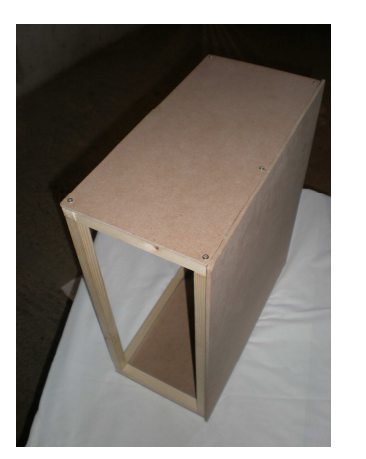

 Estructura principal acabada Una altra vista de collar

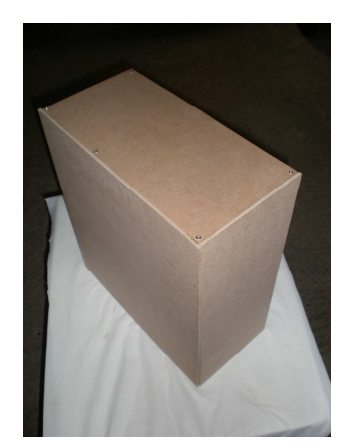

Després vaig prendre les mides de la placa base i vaig retallar un tros de contraplacat a la seva mida per poder subjectar-la, és a dir, el tros de contraplacat va fixat a l'estructura i sobre aquesta s'hi subjecta la placa base. Després vaig fixar la placa base al tros de contraplacat amb una mena de cargols que no permeten que toquin la fusta amb la placa, de manera que es pugui ventilar. Quan ho vaig tenir a punt vaig fixar el contraplacat a l'estructura mitjançant un tros de llistó vertical per la part dreta i una altre d'horitzontal per la part de sota (com a suport).Un cop fet això, amb un cargol per a planxes vaig collar la part de darrere al llistó de l'estructura. D'aquesta manera ara ja podia col·locar la tapa de la part de darrere (on hi ha totes les sortides, ventiladors, etc).

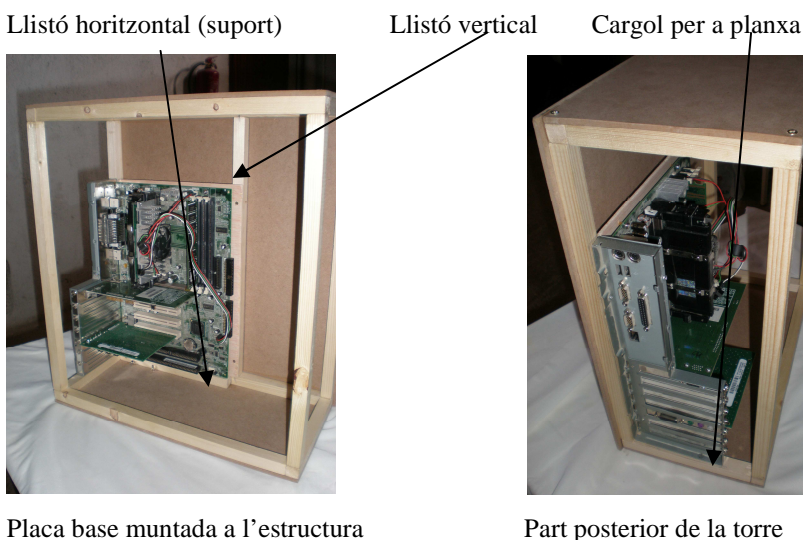

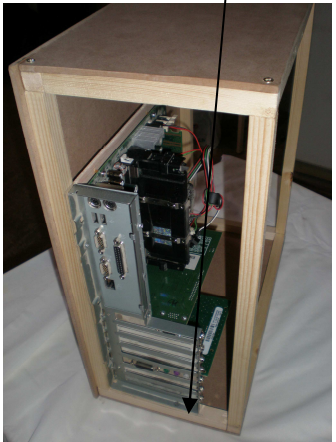

A continuació vaig preparar un escaire de fusta per poder subjectar la font d'alimentació, que va per sobre de la placa base, al lloc més alt de la torre. Quan ja tenia l'escaire, el vaig fixar amb cargols a la torre i seguidament vaig collar la font. També la vaig collar per la tapa de darrere amb dos cargols. Un cop tenia la caixa, vaig haver d'instal·lar el botó que surt de la font d'alimentació que serveix per engegar l'ordinador, a la part de davant. Primer, però, vaig col·locar la tapa de davant amb cargols i l'interruptor també el vaig muntar amb cargols.

Escaire

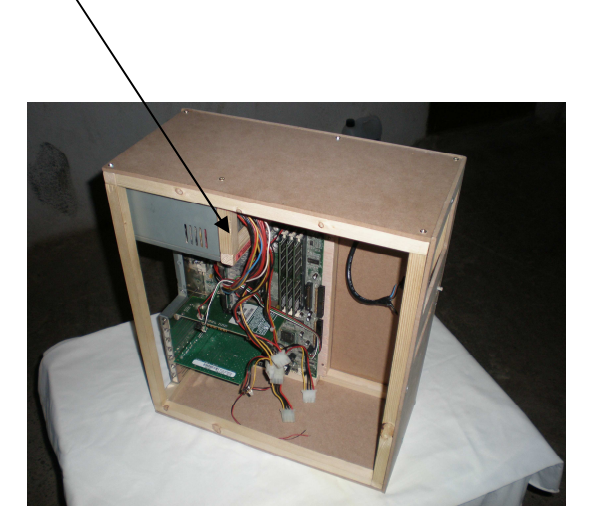

La font d'alimentació ja està muntada Interruptor per engegar la torre

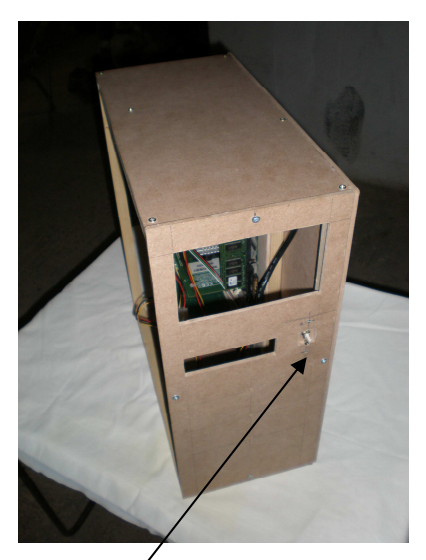

Vaig continuar preparant un altre escaire de fusta que em serviria per aguantar la lectora de DVD, la gravadora de CD i la disquetera. Quan el vaig tenir fet, el vaig instal·lar a l'interior de la torre. Ara sí, vaig posar la gravadora de CD primer, però vaig preparar un trosset de xapa que va enganxat a l'escaire i a l'estructura. Això em serviria per poder aguantar la gravadora mitjançant cargols. Vaig fer exactament el mateix amb la lectora de DVD, que va instal·lada per sobre de la gravadora. Entre mig de les dues, vaig preparar un tros de DM que em servia per separar-les. No va subjectada amb cargols, sinó que va introduïda a pressió perquè li vaig donar forma de cunya. A continuació, vaig instal·lar un ventilador a la cara de darrere que serviria per extreure l'aire calent de la torre. El vaig collar amb cargols i vaig connectar els cables a un adaptador de ventiladors per a processador mitjançant una regleta.

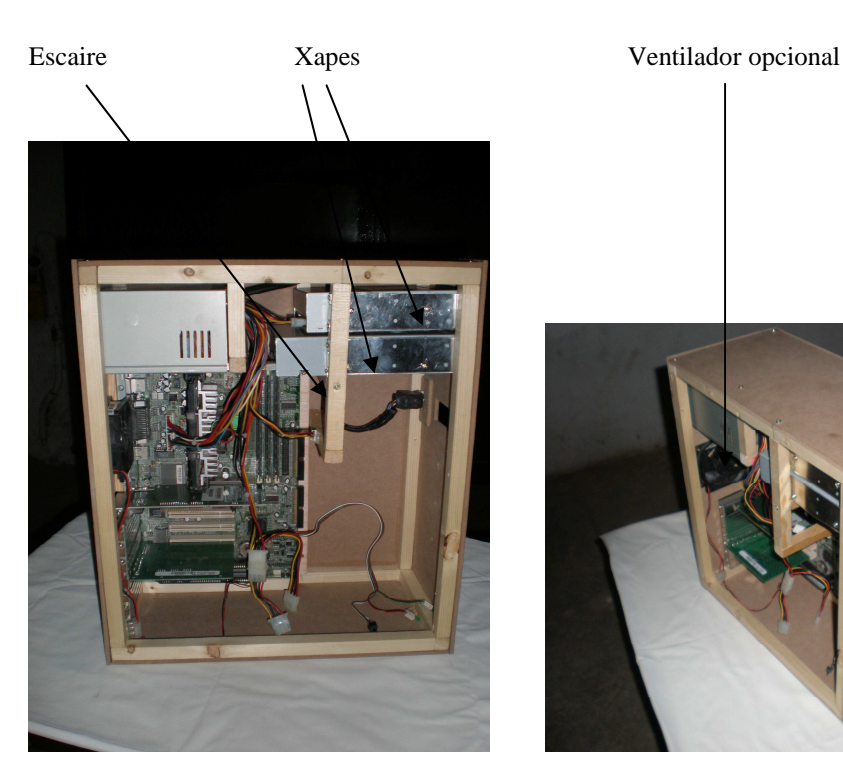

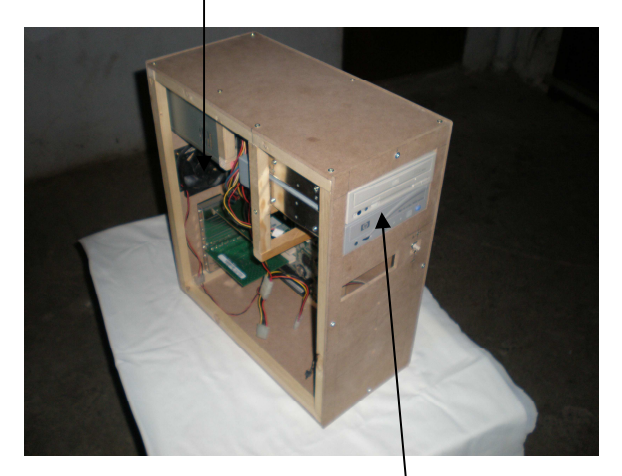

Instal·lació de CD i DVD Vista frontal amb les dos lectores incloses

Ara ja un tros per sota, aprofitant l'escaire anterior que està a mida, l'utilitzo per subjectar la disquetera, mitjançant el mateix procediment de la xapa. A diferència que hi vaig col·locar un tros de llistó que va d'un costat (dret) fins a la disquetera, a fi de no permetre que tingui un desplaçament lateral.

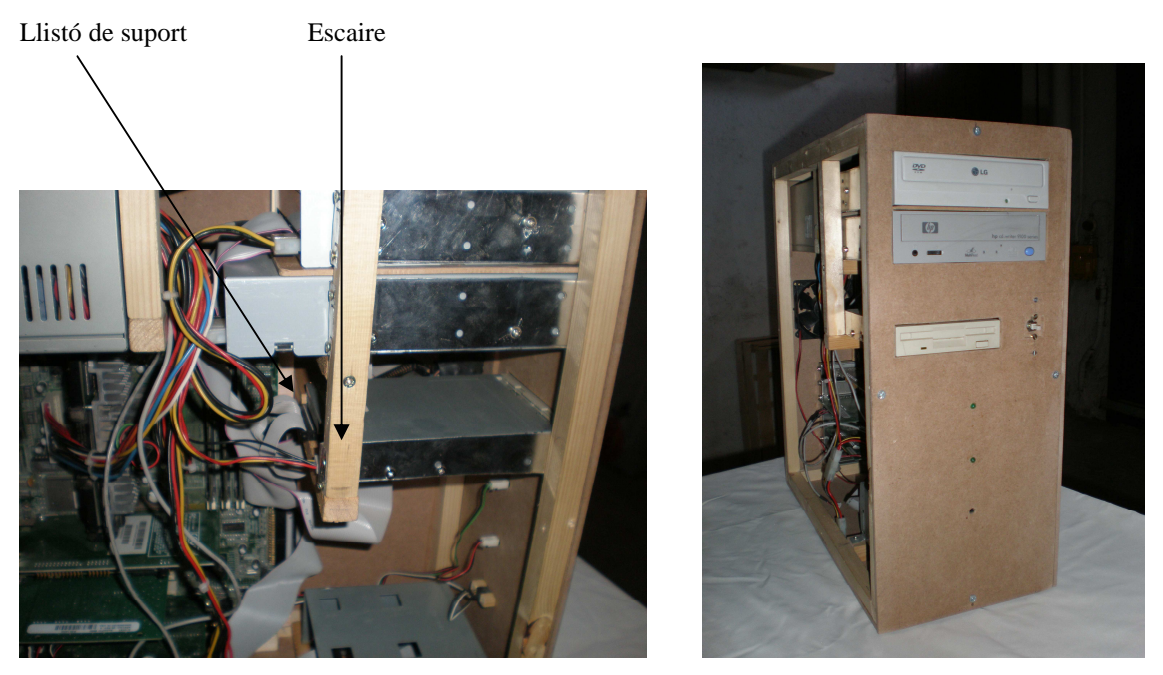

Disquetera subjectada amb l'escaire Vista exterior de la disquetera

Em va sortir un problema, jo pensava instal·lar els dos discs durs amb un escaire per sota de la disquetera, però com que havia de col·locar els dos LEDs i el botó Reset per la cara de davant, no m'hi cabien. Així que vaig canviar de pensament i ho vaig resoldre. Vaig reutilitzar un suport per a discs durs d'una altra torre i el vaig muntar a sota de tot de l'ordinador. Vaig preparar uns llistons d'1cm x 2,7cm i els vaig subjectar a sota de la torre. A sobre d'ells hi vaig cargolar el suport i a continuació hi vaig muntar els dos discs durs.

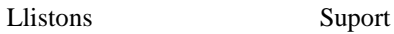

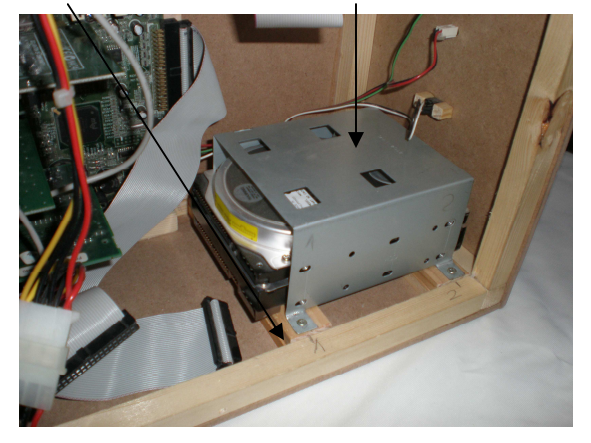

Suport per als dos discs durs a la part inferior Situació general dels discs durs

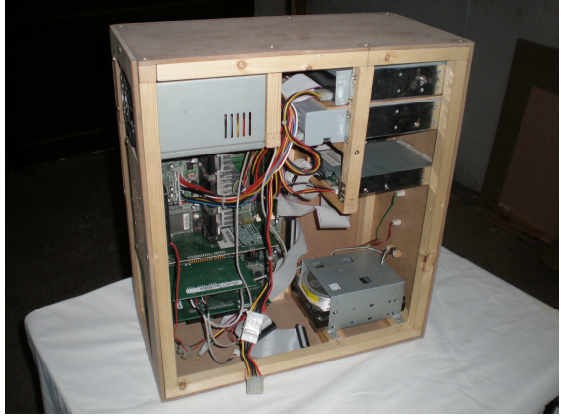

Quan vaig tenir acabat el problema dels discs durs, vaig enganxar amb Super Glue els dos LEDs; el de la corrent i el del disc dur. A continuació vaig preparar dos cubs 1x1x1cm que vaig enganxar al botó Reset i llavors vaig enganxar a la cara de davant, al forat respectiu.

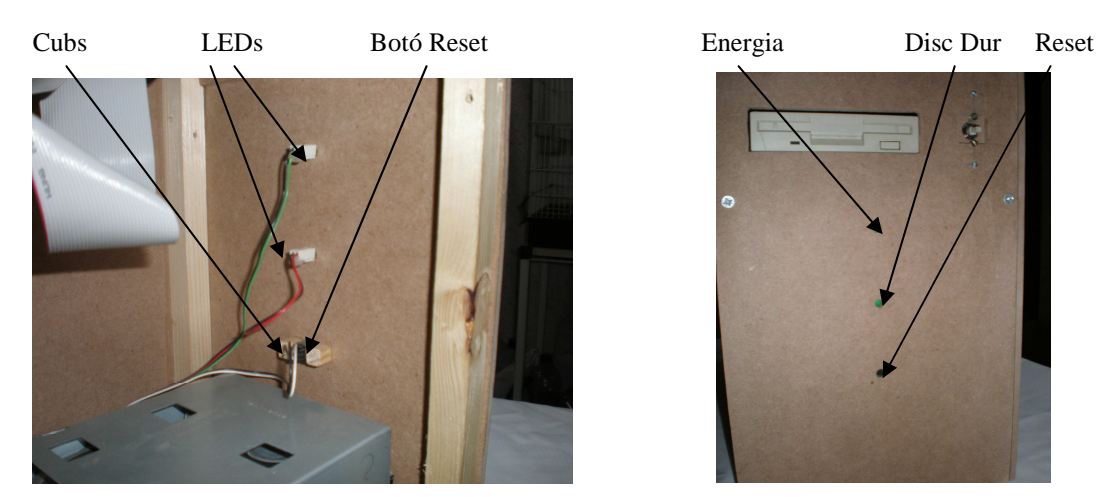

Col·locació dels LEDs i el Reset a l'interior Vista frontal

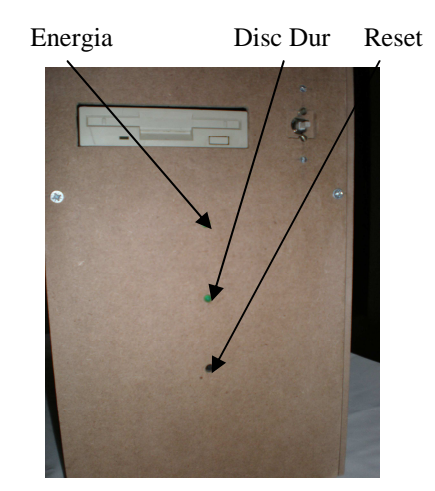

Ara ja tenia tots els components de l'interior de la torre instal·lats, així que ja em vaig posar a connectar els cales de la corrent dels discs durs, de la disquetera i de la lectora de DVD i la gravadora de CD. També vaig connectar els cables de la informació amb els mateixos perifèrics i a la lectora de DVD i a la gravadora de CD un cable de so analògic que va a la targeta de so. Vaig tapar la torre amb la coberta esquerra mitjançant cargols. Aquesta coberta disposa d'una quadrícula de forats a la part inferior perquè hi entri l'aire fred. Vaig haver de fer els forats un per un amb el trepant.

Ja quasi estava acabat i amb la polidora vaig polir totes les cantonades exteriors. A la part de sota hi vaig instal·lar unes potes de goma d'un altre ordinador amb Super Glue. Serveixen perquè no es ratlli res i no patini la torre.

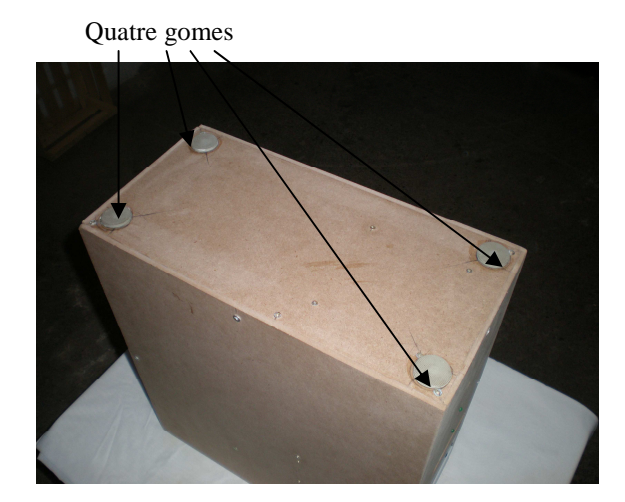

Potes de goma perquè no rellisqui la torre

Finalment per acabar l'ordinador vaig instal·lar-hi el sistema operatiu. Vaig adonar-me que un Windows XP era massa modern i l'ordinador es bloquejaria constantment. També que un Windows 98 o un ME eren massa antics i passats de moda. Així que vaig trobar el sistema operatiu òptim per als seus requeriments: el Windows 2000. El vaig obtenir descarregant-me'l d'Internet.

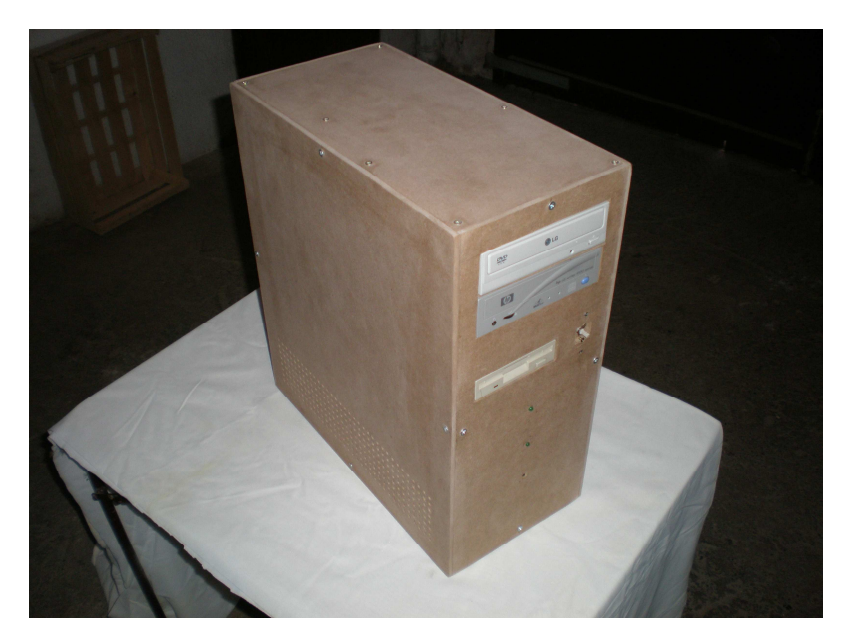

Ordinador acabat: vista frontal

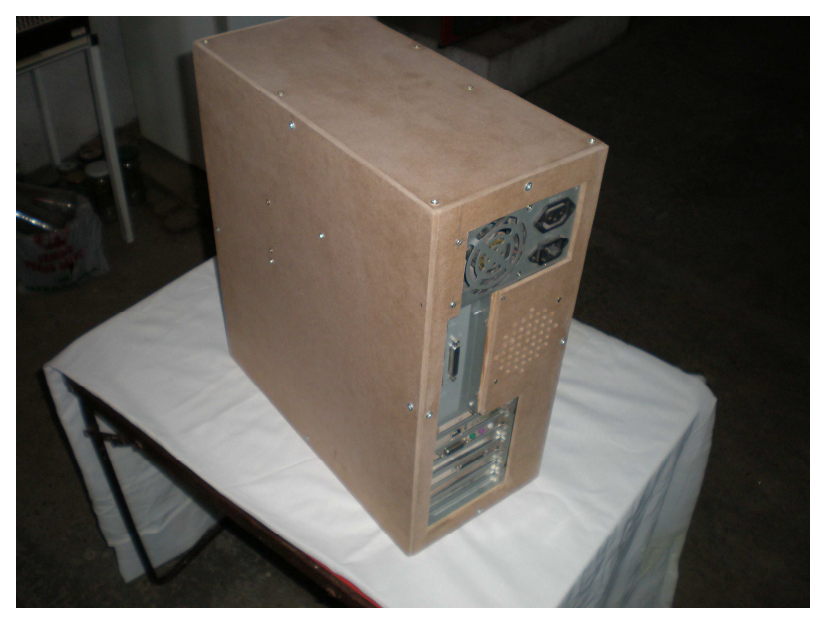

Ordinador acabat: vista de darrere

# **12-Conclusió**

Al principi del treball em vaig plantejar en el meu objectiu construir un ordinador a partir de les peces de diversos ordinadors vells i espatllats. Es podria dir que és una hipòtesi bastant atrevida perquè els ordinadors estaven en molt mal estat, però finalment aquella hipòtesi formulada s'ha complert. Fins i tot es podria dir que els resultats han estat encara més bons d'allò que deia la hipòtesi. Més bons no en el sentit dels components, que tampoc són res de l'altre món, sinó en el sentit de l'estructura de l'ordinador (torre). Té una estructura molt resistent, sòlida, ben treballada, els components han quedat ben fixats i consta d'un sistema de refrigeració ben estudiat, ja que aquest és un dels principals problemes que tenen els ordinadors fets per estudiants en treballs de recerca.

El procés utilitzat per construir l'ordinador ha estat molt ben pensat ja que al llarg de tot el procés gairebé no van sortir problemes. Això significa que quan estava treballant en una part concreta de l'ordinador, prèviament ja havia pensat què és el que venia a continuació per no tenir problemes, com per exemple, que una certa part no et faci nosa per muntar-ne una altra. Al llarg de tot el procés em van sortir pocs dubtes sobre com muntar una certa part, és a dir, que la construcció va ser molt fluïda (no ràpida). Això és així per una simple raó: pensar molt acuradament com es construirà cada part abans de començar tot el projecte.

Quant a la part escrita del treball, que no és la més important, sinó una informació complementària per comprendre les paraules que utilitzo per designar els components treballats, ha estat una part bastant fàcil, però no ha estat un procés ràpid d'elaborar. L'avantatge de fer un treball d'informàtica és que una persona no s'ha de preocupar de si trobarà informació o no, perquè se'n troba a tot arreu: llibres, Internet, enciclopèdies, etc. La desavantatge és que és un tema bastant complicat i espès d'explicar, segons de quins temes es parli.

La meva valoració personal és molt positiva, perquè he treballat un tema que m'agrada molt i durant tot el procés de construcció m'ho he passat molt bé. Un altre aspecte positiu és quan al llarg de la construcció m'apareixen problemes, haver de buscar una solució

alternativa és una cosa que m'agrada força. Aquest treball m'ha servit per aprendre moltes coses noves i per confirmar encara més el que vull estudiar en un futur.

# **13-Bibliografia**

# **Llibres, enciclopèdies i monografies**

- DURÁN RODRÍGUEZ, Luis. *Ampliar, configurar y reparar su PC*. Barcelona: MARCOMBO S.A., 2006
- SUCARRATS, Josep; VIETA, Laura; CALDERÓN, Fernando. *AULA Enciclopèdia Educativa Carroggio: Matemàtiques i Informàtica*. Barcelona: CARROGGIO, 2002

-*Microsoft Student con Encarta Premium 2008*. EUA: Microsoft Corporation, 2007

# **Llocs Web**

*Bios*. Disponible a: http://caravantes.com/04/hardware.htm [consulta 8/4/2009]

- *CD*. Disponible a: http://es.wikipedia.org/wiki/CD#Unidad\_de\_CD [consulta 24/3/09]
- *Clases de buses*. Disponible a: http://es.wikipedia.org/wiki/Bus\_de\_datos [consulta 7/2/2009]
- *Disco Duro*. Disponible a: http://es.wikipedia.org/wiki/Disco\_duro [consulta 8/2/2009]
- *Disquetera*. Disponible a: http://www.configurarequipos.com/doc39.html [consulta 8/2/2009]

*DVD*. Disponible a: http://es.wikipedia.org/wiki/DVD [consulta 24/3/09]

*Història dels microprocessadors*. Disponible a: http://ca.wikipedia.org/wiki/Microprocessador [consulta 6/12/2008] *Impresora*. Disponible a: http://es.wikipedia.org/wiki/Impresora [consulta 8/4/2009]

- *Lectora de CD*. Disponibles a: http://es.wikipedia.org/wiki/Reproductor de CD [consulta] 24/3/09]
- *Memoria de acceso aleatorio*. Disponible a: http://es.wikipedia.org/wiki/Memoria\_RAM [consulta 8/2/2009]

*Memoria de sólo lectura*. Disponible a: http://es.wikipedia.org/wiki/ROM [consulta 8/2/2009]

*Memorias RAM*. Disponible a: http://www.monografias.com/trabajos11/memoram/memoram.shtml [consulta 8/2/2009]

*Memoria ROM*. Disponible a:

http://www.monografias.com/trabajos/memoria/memoria.shtml [consulta 8/2/2009]

*Microprocesador*. Disponible a: http://usuarios.lycos.es/todohardware/qsprocesador.htm [consulta 12/1/2009]

*Microprocesador*. Disponible a: http://es.wikipedia.org/wiki/Microprocesador [consulta 12/1/2009]

*Módem*. Disponible a: http://es.wikipedia.org/wiki/M%C3%B3dem [consulta 8/4/2009]

*Monitor de computadora*. Disponible a: http://es.wikipedia.org/wiki/Monitor\_de\_computadora [consulta 8/4/2009]

*Mouse*. Disponible a: http://es.wikipedia.org/wiki/Mouse [consulta 8/4/2009]

*Placa base*. Disponible a: http://es.wikipedia.org/wiki/Placa\_base [consulta 12/1/2009]

*¿Qué es... la placa base?*. Disponible a:

http://www.conozcasuhardware.com/quees/placab1.htm [consulta 12/1/2009]

*¿Qué es la tarjeta gráfica?*. Diaponible a: http://www.trucoswindows.net/conteni7id-7-La tarjeta-grafica.html [consulta 8/2/2009]

*Tarjeta de sonido*. Disponible a: http://www.duiops.net/hardware/tarjson/tarjson.htm [consulta 23/2/2009]

*Tarjeta de sonido*. Disponible a: http://es.wikipedia.org/wiki/Tarjeta\_de\_sonido [consulta 23/2/2009]

*Tarjeta gráfica*. Disponibe a: http://es.wikipedia.org/wiki/Adaptador\_de\_v%C3%ADdeo [consulta 8/2/2009]

*Teclado (informática)*. Disponible a: http://es.wikipedia.org/wiki/Distribuci%C3%B3n\_de\_teclado [consulta 8/4/2009]

*Tipos de placa base*. Disponible a: http://www.duiops.net/hardware/placas/placas.htm [consulta 12/1/2009]